# UNIVERSITE D'ANTANANARIVO FACULTE DE DROIT, DE GESTION, D'ECONOMIE ET DE SOCIOLOGIE DEPARTEMENT GESTION OPTION : MARKETING ANTANANARIVO – MADAGASCAR

# MEMOIRE DE FIN D'ETUDES

\_\_\_\_\_\_\_\_\_\_\_\_\_\_\_\_\_\_\_\_\_\_\_\_\_\_\_\_\_\_\_\_\_\_\_\_\_\_\_\_\_\_\_\_\_\_\_

Intitulé :

# **PROJET DE CREATION ET D'EXPLOITATION D'UN CYBERBUS**

Pour l'obtention d'un diplôme de

## MAITRISE EN GESTION

Soutenu et présenté par :

#### **Annick LALAHARIJAONA**

**Encadreur enseignant : Monsieur ANDRIANTSEHENO Daniel** 

**Maître de conférence** 

**Encadreur professionnel : Monsieur ANDRIAMIADANA Jean** 

**Directeur Administratif et Financier de la Société Basic** 

**Année Universitaire : 2004 – 2005** 

**Session :10 Décembre 2005**

# **REMERCIEMENTS**

 Avant d'adresser mes vifs remerciements à tous ceux qui ont contribué à l'élaboration de ce travail de mémoire, je tiens à remercier DIEU tout puissant de m'avoir donné force et santé.

Je témoignes mes remerciements à :

- Monsieur RALISON Roger, Chef de Département Gestion de son autorisation pour la réalisation de ce présent manuel.
- Monsieur ANDRIANTSEHENO Daniel, Maître de Conférence, qui n'a pas ménagé ses efforts et ses conseils pour la réussite de notre formation et la réalisation du présent dossier.
- Monsieur ANDRIAMIADANA Jean, mon encadreur professionnel pour sa collaboration effective pour la réalisation de ce travail.

Mes vifs remerciements vont à l'endroit :

- Des Membres du Jury, qui ont eu l'obligeance de me consacrer une partie de leur temps, que je sais précieux, pour parcourir ce document et y apporter leur avis.
- Des membres du corps enseignants et administratifs de la filière Gestion de Faculté DEGS de l'Université de Tananarive qui ont su partager généreusement leur savoir, leurs compétences.

 Enfin, à ceux qui ont contribué à élaboration du livre : à ma famille, à Monsieur Thierry RAHARISON qui est à l'origine de l'idée du Cyberbus, à tous mes amis. Sans oublier Madame Lalao ANDRIANARIVELO, gérante de l'Entreprise A & L Informatique, qui m'a aimablement assistée tout au long de ce travail.

 Et Merci à tous ceux qui, de près ou de loin, ont participé à élaboration de ce travail. Je suis très touchée par le dévouement dont vous avez fait preuve.

# **SOMMAIRE**

# **REMERCIEMENTS**

# **INTRODUCTION**

# **1 ERE PARTIE : IDENTIFICATION DU PROJET**

# **CHAPITRE I : PRESENTATION DU PROJET**

Section 1. - Historique Section 2. - Caractéristique du projet

# **CHAPITRE II : ETUDE DE MARCHE**

Section 1. - Description du marché Section 2. - Analyse de l'offre

Section 3. - Analyse de la demande

Section 4. - Concurrence

# **CHAPITRE III : THEORIE GENERALE SUR LES CRITERES D'EVALUATION**

Section 1. - Outils d'Evaluation du projet

Section 2. - Les critères d'évaluation du projet

# **2 EME PARTIE : CONDUITE DU PROJET**

# **CHAPITRE I : TECHNIQUE DE PRODUCTION**

Section 1. - Identification des materiels

Section 2. - Technique de production envisagée

# **CHAPITRE II : CAPACITE DE LA PRODUCTION ENVISAGEE**

Section 1. - Evolution du chiffre d'affaires et production envisagée

Section 2. - Différents facteurs de production

# **CHAPITRE III : ETUDE ORGANISATIONNELLE**

Section 1. - Organigramme des différentes structures de l'organisation Section 2. - Organisation du travail

# **3 EME PARTIE : ETUDES FINANCIERES DU PROJET**

# **CHAPITRE I : COUT DES INVESTISSEMENTS**

- Section 1. Coût des investissements et compte de gestion
- Section 2. Tableau et calcul d'amortissement
- Section 3. Plan de financement
- Section 4. Plan de remboursement des dettes

## **CHAPITRE II : ETUDE DE FAISABILITE**

- Section 1. Compte de resultat prévisionnel
- Section 2. Plan de trésorerie
- Section 3. Tableau de grandeurs caracteristiques de gestion
- Section 4. Bilan prévisionnel

# **CHAPITRE III : EVALUATION DU PROJET**

- Section 1. Evaluation sociale
- Section 2. Evaluaton economique
- Section 3. Evaluation financiere

# **CONCLUSION GENERALE**

# **LISTE DES TABLEAUX**

# **LISTE DES ABREVIATIONS**

# **BIBLIOGRAPHIE**

# **INTRODUCTION**

 La mission de notre mémoire qui est la mise en place d'un parc de cybercafé mobile ou « Cyberbus » à Antananarivo est à la fois d'encourager l'excellence, de promouvoir l'innovation dans l'enseignement et l'apprentissage médiatisés, de concevoir et produire des produits éducatifs et multimédiatisés et de développer des stratégies afin d'intégrer les technologies dans le processus de enseignement et l'apprentissage dans les Universités, les Ecoles et ainsi dans le reste de toutes activités à entreprendre quotidiennement.

 Historiquement, les télécommunications connaissent un bouleversement majeur après 100 ans de monopole sur la prestation d'un « service unique » : **le téléphone.** Cette mutation conjugue l'ouverture à la concurrence et la multiplication des services, le spectaculaire essor des mobiles et la mise en place d'un réseau mondial d'information : l'Internet. Mais l'Internet est aussi utilisé pour accéder à de multiples serveurs d'informations et à des bases de données. Il permet d'acquérir des logiciels, de parler en ligne, ainsi que de d'avoir accès à d'autres services et à d'autres applications dans le domaine du divertissement.

 L'Internet est actuellement le plus grand réseau informatique sur la planète. Il peut être considéré comme le réseau des réseaux. Les espaces cyber sont considérés comme étant : la découverte, une initiation à Internet et au multimédia, un lieu d'accès en libre service, un espace de rencontres et d'échanges. Les EPM sont pour l'accès au multimédia aussi essentiels que les bibliothèques pour l'accès de tous aux livres. Les ordinateurs en réseau y remplacent les rayons de livres, les animateurs jouant le quadruple rôle de bibliothécaire, de professeur des écoles faisant découvrir le cyberespace, de technicien informatique et de médiateur au service de l'expression individuelle ou collective.

La fierté qu'éprouvent nos dirigeants à prendre pour argent comptant les satisfecits délivrés par les hautes personnalités de passage a toujours été pour nous une source de stupéfaction.

 L'autorité qui commençait cet impair serait ailleurs, immédiatement remise à sa place pour « immixtion indécente dans les affaires intérieurs du pays hôte ».

La condescendance n'est pas de mise en entre les gens de même milieu et de même niveau.

 Il est donc plus que temps d'être psychologiquement adulte, d'avoir le sens de la dignité et de la responsabilité, de savoir pratiquer l'autodérision positive.

 Ce projet passe en revue l'ensemble des points à aborder pour créer et faire fonctionner un espace public multimédia. Pour ceux qui sont en phase de création, il constitue une aide pratique, sorte de feuille de route de tout ce à quoi il faut penser (cahier de charges, étude financière, fonctionnement, pilotage, animation, tableaux de bord). Il permet de poser les bonnes questions pour éviter d'être rapidement dépassé et propose des outils adaptés à ce type de projet.

 Ainsi, pour ce mémoire de fin d'études, j'ai décidé d'aborder le thème sur la faisabilité de création d'une entreprise individuelle, par jeunes fraîchement moulus, et de formation locale.

 Dans ce cas précis, il s'agit d'implanter un système de cybercafé mobile à Antananarivo et ses environs.

Afin de mieux comprendre la problématique du thème et d'avoir une idée sur les différents types de service qu'une telle entreprise pourrait fournir ; nous allons entrer plus en détail dans l'histoire de l'Internet, qui est en faite, l'origine de la création de ce genre d'activité.

 Il faut remonter au début des années soixante dix pour voir naître l'Internet ; il était alors connu sous le nom de l'ARPAnet, et conçu dans le but de supporter la recherche militaire, de relier tous les principaux centres de recherches Américains pour échanger les données et de continuer à être opérationnel en cas d'attaques militaires.

Face au succès incontesté et au problème de confidentialité de la Défense Américaine, ARPAnet se scinde en 1983 en MILnet intégré au réseau de la Défense et un plus petit ARPAnet. Il a fallut attendre jusqu'en 1986 pour que ce dernier adopte sa forme actuelle connue sous le nom de « Internet » ou le « Net » pour ses habitués.

 Celui-ci est en fait un ensemble de réseaux interconnectés par le protocole TCP/IP (Protocole de Contrôle de Transmission/Protocole Internet) permettant la communication entre deux machines connectées. Mais d'une manière générale, se brancher sur Internet c'est avoir le monde au bout du doigt. Il est possible d'accéder non seulement aux bases de données des grandes facultés et des centres de recherche internationaux mais aussi aux archives de l'ex-KGB ou aux bases de données des réseaux privés tels que Compuserve ou étude on line, de lire les manuscrits rares du Vatican, de réceptionner en temps réel des photos du satellite Hubble provenant du serveur de NASA, de participer à des activités ou de rentrer dans des clubs, de contacter plus de 30 millions de personne de Paris à New York ou de Saint-Pétersbourg à Orléans…

 Aujourd'hui, on trouve même dans Internet, un gigantesque supermarché où tous les produits courants sont présents : des pizzas jusqu'aux préservatifs en passant par les bijoux et des prestations de services informatiques [http://shop.internet.net]. Et c'est justement dans le souci de devenir un maillon de la chaîne de la mondialisation. Pour Madagascar que nous avons conçu ce projet. Il est vrai que le développement passe aussi par la communication et l'information. Et en ce sens, nous avons opté pour la mise en œuvre de ce projet suite aux demandes imminentes des utilisateurs, et à la concurrence quasi-inexistante pour ce nouveau concept.

 Pour ce faire, nous avons mené des études auprès des différents intervenants oeuvrant dans ce domaine précis de la communication et des informations, il s'agit en occurrence des responsables de TELMA, de SIMICRO, de BLUELINE, de l'OMERT (Office Malgache d'Etude et de Régulation de la Télécommunications) ; de quelques revendeurs de matériels informatiques et de fournitures de bureaux, ainsi que des prestataires de service Internet choisis au préalable.

 Les résultats de ces études nous ont permis de réaliser le présent document qui comportera trois parties :

La première partie concernera notamment trois chapitres : dont

- La présentation du projet
- étude du marché
- La présentation de la production envisagée

La deuxième partie sera axée sur :

- Les volets techniques
- Organisations du présent dossier

Enfin, la troisième partie sera basée :

 Aux rubriques finances et investissements, où l'on parlera successivement sur trois chapitre :

- Des investissements
- De la finance
- De l'évaluation du projet

PREMIERE PARTIE

# IDENTIFICATION DU PROJET

# **1 ère PARTIE : IDENTIFICATION DU PROJET**

# **CHAPITRE I : PRESENTATION DU PROJET**

## **SECTION 1. - HISTORIQUE**

 Il est né en 1969, lorsque le département Américain de la défense (DoD) décida d'investir des fonds pour développer un réseau expérimental permettant l'échange d'information entre des sites éloignés de recherche et de développement et pouvant fonctionner sans interruption, même en cas de destruction partielle du réseau. Le réseau ARPANET (Advanced Reseach Projects Agency NETwork) est alors né.

 Mais le temps passe et l'histoire s'avance, l'Internet se développe de plus en plus. Durant les années 1970, le protocole TCP/IP est devenu le protocole de communication standard du réseau ARPANET. Il a été développé par l'InterNetwork Working Group mais nous le verrons plus tard. En ce temps-là, le nombre d'utilisateurs, provenant principalement du gouvernement (chercheurs, militaires, contractuels pour la défense, etc.) et du milieu universitaire, n'a pas cessé d'augmenter.

 Au milieu des années 1980, les différents réseaux de recherche américains ont reliés entre eux (avec le protocole TCP/IP) pour former le réseau NSFnet (National Science Fondation Network) et remplacer le réseau ARPANET. La partie militaire du réseau fut mise à part et forma MILNET. En 1989 au Canada, les réseaux NetNorth et CDNN, issus des milieux gouvernementaux et universitaires, ont fourni les bases nécessaires pour le développement de l'équivalent canadien de NSFN : le réseau CA\*net (ce dernier étant relié au NSFN). A ce moment, pour être connecté, les frais annuels étaient de l'ordre de 125 000 F. Dans les autres pays, des structures semblables ont été développées, et finalement, le regroupement de tous ces réseaux à base de TCP/IP forma l'Internet dans les années 90.

 En 1992, c'est l'apparition du WWW (World Wide Web), développé par CERN, qui, nous le verrons plus loin, a donné à l'Internet sa convivialité grâce à la navigation par Hyperliens. Cela a largement contribué à l'augmentation soudaine du nombre de personnes sur le réseau et en particulier des « non-initiés ».

 Les différents services (Mail, Chat, FTP, …) dont on fera une description détaillée plus loin, sont apparus et se sont développés parallèlement.

L'Internet est géré (standardisation des protocoles…) par l'ISOC : Internet SOCIETY qui est une organisation indépendante, à but non lucratif, ouverte à tout internaute quel qu'il soit.

Les temps sont écoulés rapidement tandis qu'il a fait son apparition au début des années 1980, il y avait seulement 283 serveurs (ordinateurs qui fournissent des services en réseaux) enregistrés. En février 1986, il y en avait 2 308. Aujourd'hui, grâce à une croissance absolument phénoménale, l'Internet comprend plusieurs millions de postes repartis sur toute la planète. Vingt ans d'améliorations technologiques ont abouti à une multiplication par 20 de vitesse des lignes et à un accroissement des performances des ordinateurs composant le réseau.

 En outre, l'Internet ne se limite plus aux usagers traditionnels : gouvernements et universités. Les particuliers peuvent maintenant se joindre à l'Internet. Selon des statistiques du février 1995, 13.5 millions de personnes ont la possibilité d'utiliser ses services.

Les applications commerciales sont également de plus en plus répandues et les transactions sont de plus en plus sécurisées.

 Avec le développement des mondes virtuels nous découvrons le Cybermonde, monde lointain situé dans le cyberspace qui recouvre un espace aussi grand que notre imagination.

 Certains l'appellent actuellement : « Cybercafé » cette appellation est dérivée d'un geste d'initiation à l'exploration d'Internet autour d'un verre, mais avec des copains situés au fin fond de l'Alaska ou de la forêt équatoriale à des milliers de kilomètres de là.

 A Madagascar, les premiers cybercafés furent apparus au début de ce nouveau millénaire ; et malgré l'évolution de cette activité dans le pays, spécialement à la capital, une part de marché en encore considérable, en tenant compte de l'augmentation des utilisateurs potentiels de plus en plus jeunes, et vu le nombre incessant des nouveaux services disponibles sur le Net ; car il faut préciser que dans le commerce de l'Internet, comme dans n'importe quel commerce, il faut toujours être à mesure d'offrir aux utilisateurs le dernier-né des services fournis. Parmi ces services, on parlera de deux grands types, à savoir : les services interactifs, i.e ceux qui nécessitent une connexion effective entre la machine locale et la machine distante au moment de la requête, et les services non interactifs, ceux qui n'exigent pas de connexion réelle, parmi les plus courants, on citera les News, les mailservers, les courriers électroniques,…

# **SECTION 2. - CARACTERISTIQUE DU PROJET**

### **2.1. - Principes de base du fonctionnement de l'Internet**

#### **2.1.1. - L'accessibilité**

 L'accessibilité est un des principes moteurs du développement de l'Internet. C'est en accord avec ce premier principe que la décision a été prise de brancher l'ensemble des établissements d'enseignements du Québec. L'accès élargi au plus grand nombre fait partie des priorités des groupes qui influencent l'Internet, notamment *Internet Society.* 

#### **2.1.2. - L'utilité publique**

 Les promoteurs d'Internet visent certainement à ce qu'il devienne une utilité publique pleinement accessible et contrôlée publiquement. Une des caractéristiques principales de l'Internet est que son développement correspond généralement aux besoins réels des usagers ; cette caractéristique est, pour plusieurs, à préserver. Conséquemment, les institutions publiques devraient s'efforcer d'en offrir l'accès, et les coûts de son maintien et de son développement devraient être partagés équitablement.

#### **2.1.3. - Le respect des règles de conduites et d'éthique**

Les usagers doivent graduellement apprendre le code éthique qui régit l'utilisateur de l'Internet. Comme c'est un code no écrit, il est difficile à apprendre sans le concours de l'expérience. C'est pourquoi il est important de poser des questions et de bien s'informer afin éviter de provoquer des réactions de la part des internautes chevronnés. Les questions sur le fonctionnement, sur les règles internes ainsi que sur les codes éthique sont généralement bien reçues. Il vaut mieux questionner que se faire « flamber » (en anglais, on dit *« flame »* pour identifier un message insultant ou des critiques sévères ou virulents).

#### **2.1.4. - Les solutions techniques appropriées**

 Afin que ces principes puissent se matérialiser, tout un « arsenal » technique a dû être pensé, créé et utilisé. Par cet aspect, l'Internet a été un véritable catalyseur qui favorise l'innovation technologique et scientifique. C'est pourquoi, l'*Internet task force\** fut créé, afin de s'assurer que les besoins des usagers dans le domaine des nouvelles technologies soient satisfaits.

#### **2.2. - L'implication des usagers**

 Plusieurs sites comptent sur la collaboration des usagers pour élaborer leur contenu et atteindre leurs objectifs. Ainsi, il est souvent proposé d'envoyer un message par courrier électronique pour faire part des commentaires ou de suggestions. Il est très bien vu de communiquer avec le responsable qu site lorsque vous avez des suggestions ou des critiques positives à faire. Parfois, il peut aussi y avoir un grand livre ou un bottin d'utilisateurs où les usagers peuvent s'inscrire. N'hésitez pas, participez !

#### **2.3. - Le langage**

 L'Internet est en perpétuelle construction, ce qui fait que la classification de la terminologie et du langage du réseau ne pourra etre pleinement accomplie qu'à un certain moment de son évolution. Nous pourrons voir ensemble pendant cette formation les principaux termes utiles aux usagers.

 Par ailleurs, le présent projet porte sur l'étude de faisabilité de la création et l'exploitation d'un parc de « Cyberbus » à Antananarivo.

 Le principal objectif est de faciliter l'accès à ce type de service, mais aussi par la même occasion, susciter son utilisation. Force est de croire que nous ne pouvons rester indifférente face à l'évolution imminente de la NTIC, aussi les jeunes et les étudiants se trouvant dans cette zone d'implantation seront, en tant que premiers cibles, nos principaux utilisateurs potentiels et consommateurs des divers services qui seront assurés parallèlement, à savoir : la saisie et/ou impression, l'utilisation du scanner, la photocopie, le gravage, l'envoi et réception de fax, l'e-mail, etc…

 Pour ce faire, les matériels utilisés seront particulièrement sophistiqués et répondront aux normes internationales ; ceci afin de mieux répondre aux besoins et exigences des « consommateurs ».

 En même temps, une équipe de techniciens assurera le rôle de conseillers et veillera à la satisfaction des utilisateurs.

 Ce projet que nous, promoteurs, entendons réaliser, figure parmi les petites et moyennes entreprises. Il contribuera, en amont, à la création d'emplois au niveau de la zone d'exploitation, et solutionnera ainsi une partie du problème du chômage ; mais il permettra aussi par la même occasion élargir des connaissances générales de nos jeunes, étudiants et autres. En aval, le projet portera une nette amélioration sur le développement des entreprises Tananariviennes, grâce aux nombres importants d'intervenants directs que ce projet engagera.

#### VOICI LES RENSEIGNEMENTS CONCERNANT CET ESPACE CYBER

1. Dénomination : L'entreprise sera connue sous le nom de **Cyberbus**

2. Localité : Antananarivo

3. Zone de distribution : Les six arrondissements

4. Nature juridique : Il s'agit d'une société individuelle, et la date de création dépendra de l'obtention du financement pour le complément de quelques fonds.

5. Objet du projet : Suite aux études menées qui ont revelé les besoins latents des utilisateurs en matières de qualités de services, de prix, et des diversifications de sites accessibles. Le présent projet sera justement destiné à offrir un service de proximité où la qualité se conjugue avec la compétence et le savoir faire de nos techniciens.

> Toutefois, ce projet a été élaboré pour conduire à la soutenance de mémoire de fin d'études pour l'obtention du diplôme de MAITRISE EN SCIENCE GESTION – Université d'Antananarivo, faculté de Droit d'Economie de Gestion et de la Sociologie. Autrement, il sera destiné à l'appui d'une demande de crédits auprès d'éventuels bailleurs afin de mettre à profit les intérêts socio-économiques dont il dégage.

6. Situation économique

et financière : Nanti d'une formation Supérieure en gestion à l'Université d'Antananarivo, notamment dans le domaine Finances et Comptabilité, le Promoteur a acquis une formation en bureautique, traitant le volet Internet et les services s'y rattachant.

7. Heures d'ouvertures : A partir de 7 : 30 du matin jusqu'à 19 : 30 du soir du lundi au vendredi, mais à 20 : 00 le samedi.

# **CHAPITRE II : ETUDE DE MARCHE**

## **SECTION 1. - DESCRIPTION DU MARCHE**

 Il s'agit en occurrence de mettre à la disposition des clients, divers services informatiques, auxquels, disposant d'une notion technique d'utilisation, on peut avoir accès grâce à un matériel informatique et/ou électronique performant. Ce type d'activité justifie l'utilisation de matériels spécifiques, dont :

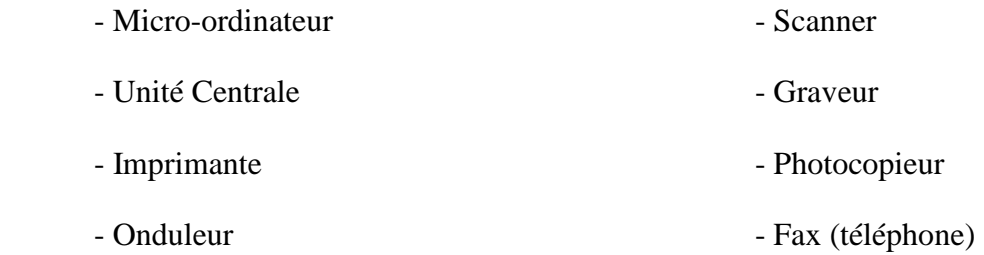

#### **1.1. - Gamme de produit**

 Offrir une meilleure qualité de service figure parmi les priorités de l'entreprise ; en effet selon nos études, seule la qualité de service constitue la principale motivation des utilisateurs.

Parmi ces services offerts, on distinguera :

- Les produits principaux qui regroupent

- L'Internet
- La Gravure
- L'envoi et réception de Fax

 - Les produits complémentaires : services informatiques, saisie, photocopie, le scanner, …

 - Les produits principaux figurent parmi les produits de luxe car ils sont destinés à une catégorie de personnes plus cultivées : leurs utilisations nécessitent en effet une solide connaissance.

 Les produits complémentaires sont des produits à vulgariser en suscitant une utilisation massive de la part des cibles potentiels.

 Par contre, comme le goût varie d'un individu à un autre, nous comptons personnaliser nos services pour éviter le gène entre les utilisateurs, ceci afin d'offrir aux clients toutes les options disponibles, et de répondre aux normes internationales. Pour ce faire, en ce qui concerne la navigation sur le net, nous installerons entre chaque ordinateur des vitres translucides, et chaque utilisateur disposera d'une casque à écoute pour l'option audio, par ailleurs, une bibliothèque sera accessible pour tous les clients afin d'alléger la durée d'une éventuelle attente.

#### **1.2. - Nature et présentation de production**

 On notera la diversification de nos services. Par leur fond, nos produits sont essentiellement des services relatifs à la technologie de l'information et de la communication ; aussi l'entreprise assurera la mise en vente des éventuels services pouvant émaner de la NTIC. Pour l'heure, l'offre sera principalement axée sur :

- <sup>2</sup> L'Internet
- <sup>2</sup> Le gravage
- <sup>2</sup> L'envoi de fax
- <sup>2</sup> La saisie et/ou l'impression
- <sup>2</sup> La photocopie
- <sup>2</sup> Le scanner

#### **1.2.1. - L'Internet :**

L'architecture ouverte de l'Internet en fait l'outil d'une force incroyable, toutes informations, qu'elles soient sous forme de textes, d'images, ou de sons, qui est susceptibles d'être numérisées peut facilement être diffusés sur Internet et les possibilités sont énormes, dans ce contexte, il va sans dire que c'est la loi du « meilleur communicateur – Innovateur – Créateur » qui mène le jeu.

Rappelons que pour se connecter à l'Internet, il faut quatre conditions sine qua non :

- <sup>2</sup> *Disposer d'une ligne téléphonique :* en effet, les données échangées via Internet empruntent la ligne téléphonique pour parvenir à leur destinataire. Pour l'heure, à Madagascar, la TELECOM Malagasy est la seule Prestataire de la téléphonie par câble. Mais il existe déjà des solutions innovatrices et opérationnelles pou rendre un ordinateur « communiquant » sans téléphone, il s'agit en outre de la **Boucle Locale Radio Iris**, la liaison **VSAT**, et nous no sommes pas en reste, ce service existe déjà chez nous (Matériels fournis par GULFSAT Madagascar).
- <sup>2</sup> *Disposer d'un micro-ordinateur* : au moins une type 486. Pentium de préférence, multimédia, RAM (Random Access Memory) supérieur à 16 Mo, environnement WINDOWS 95, ayant des logiciels de navigation tel que Internet Explorer, Navigator…, un espace libre sur disque dur supérieur à 20 Mo.
- <sup>2</sup> *Disposer d'un Modem* : (de préférence supérieur à 28.8 Kb/s) : il s'agit d'un dispositif qui comporte des signaux analogiques (sons) transmis par la ligne téléphonique en signaux numériques que l'ordinateur peut comprendre ; et vice-versa.
- <sup>2</sup> *S'abonner chez un Prestataire de Service Internet (PSI)* : La connexion sur Internet ne peut se faire individuellement, il faut passer par un intermédiaire, appelé communément « Provider » qui joue le rôle de fournisseur des services Internet pour les abonnés. Pour mieux comprendre le fonctionnement d'Internet, voici une représentation graphique de réseau Internet malgache, qui relate à peu près le fonctionnement de tous les réseaux Internet Mondiaux.

### **Schéma du RESEAU INTERNET MALGACHE**

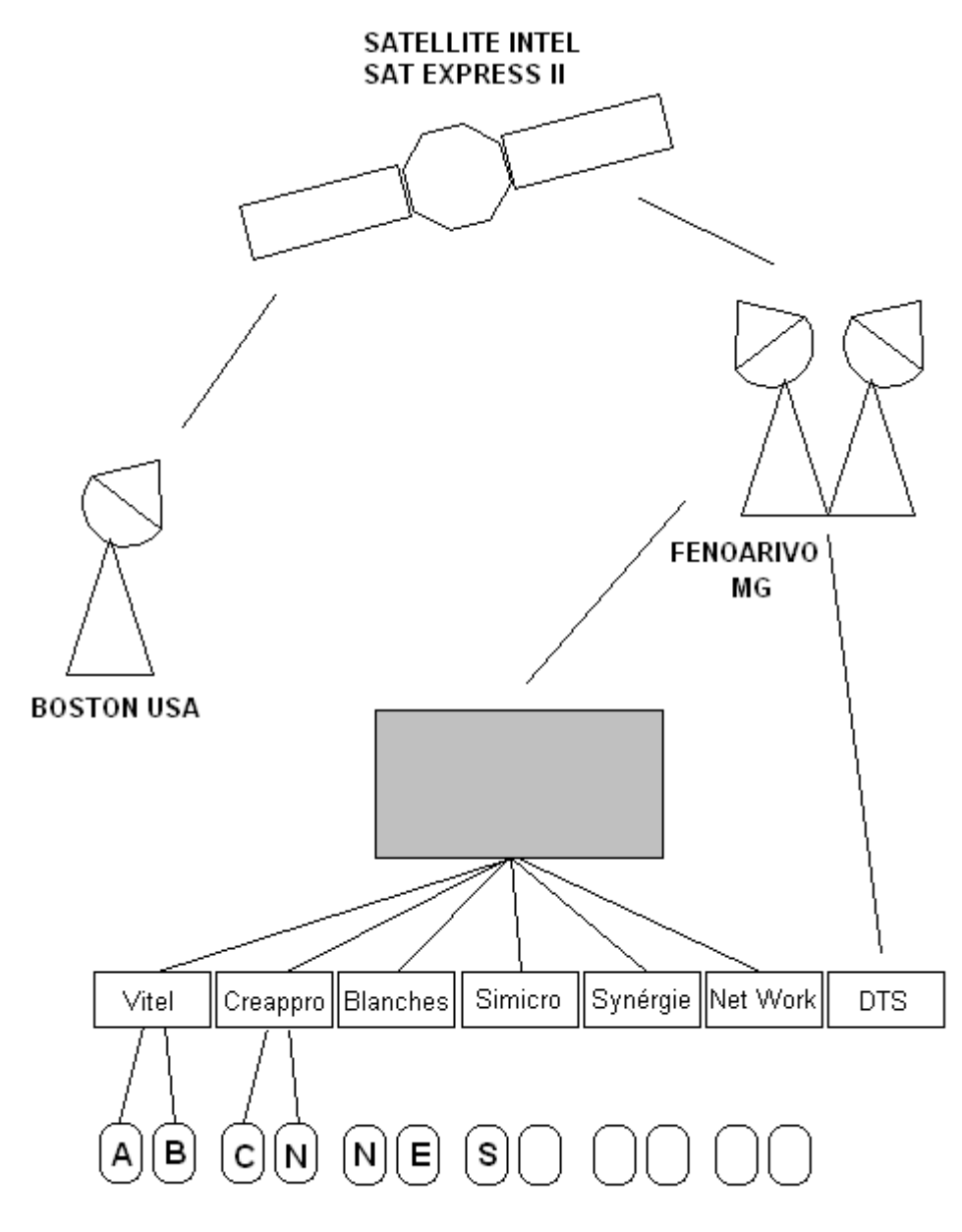

Source Telecom Malagasy

 Aussi, plusieurs groupes d'utilisateurs ont une influence marque sur le développement de l'Internet, en commençant bien sur par les producteurs des contenus, les groupes d'utilisateurs dans les domaines de l'éducation du commerce, de l'informatique et du divertissement et les grandes sociétés d'utilisateurs. Tous ces groupes ont actuellement une influence certaine, quoique informelle, que ce soit en ce qui a trait aux protocoles d'échanges utilisés, au code éthique ou à des questions de liberté d'expression, tout le monde a son mot à dire. Il ne suffit que de se faire entendre.

 Cependant, il ne faut pas perdre de vue que malgré le manque apparent de structure conventionnelle, chaque service offert l'est en fonction d'objectif bien précis, il faut retenir que les sites, les réseaux et les ressources sont créées, diffusés et utilisés selon les besoins de chacun.

 Dans ce sens, et pour donner plus de liberté aux utilisateurs, le coût du service sera facturé en fonction de sa durée d'utilisation. Et dans ce volet Internet, l'entreprise va commercialiser parmi les plus demandés :

#### **A. Les services de Communication entre Utilisateurs (internautes)**

#### 1. Le courrier électronique :

E-mail ou « electronic mail » en Anglais, grâce aux réseaux informatiques, deux personnes distantes peuvent s'envoyer des messages ; le principes reste le même que pour les courriers postaux. Chaque courrier doit contenir l'adresse du destinataire et celle de l'expéditeur.

Les adresses e-mail se composent en

- Un nom d'usager équivaut à un casier postal
- Un nom de domaine représentant le bureau de poste abritant les casiers postaux.

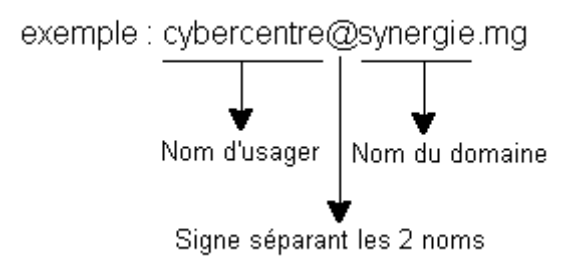

Le quatrième signe varie du pays serveur. Ex : **mg** : Madagascar ; **fr** : France.

#### 2. La listerv

La liste d'envoi ou serveur de liste.

 Il s'agit d'un moyen efficace, et peu coûteux, pour un groupe d'individus ayant des intérêts en commun, leur permettant de communiquer et de s'informer au même moment. En effet, listerv permet d'envoyer le même contenu d'un courrier électronique à diverses personnes en une seule opération (peut avoir d'autres appellations telles que : List Proc ; majordome ; …)

#### 3. Les Forums ou news groups usenet ou Groupes des Nouvelles

 La seule différence de Forum avec la listerv, est l'intervention des serveurs spécifiques dans l'acheminement des messages.

 Les Forums permettent entre autre échange publique et le traitement des textes : questions – réponses ou FAQ (Frequently Asked Questions) ou la foire aux questions.

#### 4. La communication en direct

 Plus connu sous le nom de « TALK » ou « IRC » (Internet Relax Chat), permet à deux personnes de converger par le biais d'un ordinateur, car les messages d'affichent simultanément sur l'écran. Mail il peut aussi permettre une communication audiovisuelle entre une vingtaine d'individus se trouvant dans vingt lieux différents, en même temps, cas de la conférence par Internet.

#### 5. Fax via Internet

 Il s'agit d'envoyer un fax à l'aide d'un micro-ordinateur, les textes étant saisies directement sur écran Par contre pour la réception, il faut encore avoir recours au fax habituel, ce service est pour le moment inaccessible, car il accuse un coût assez élevé d'où la réticence des providers en être fournisseurs. On s'apprête à sa future exploitation.

#### **B. Les services d'accès à l'information**

#### 1. Le World Wide Web ou Web ou www ou w3

 D'origine Anglais, le mot Web signifie toile d'araignée, « world wide Web » se traduit par toile d'araignée couvrant le monde entier.

Le Web est l'un des services Internet, les plus utilisés, il permet aux utilisateurs accéder à diverses informations, son originalité et son succès résident sur :

- <sup>2</sup> Sa possibilité de présenter les informations sous toutes ses formes [Image, texte, son, animation (hypermédia)].
- <sup>2</sup> Sa facilité d'accès, par simple saisie de l'adresse. Il est utile de savoir q'une adresse Web est composée de :

|                  | http://www.synergie.mg/ |             |                                     |                              |
|------------------|-------------------------|-------------|-------------------------------------|------------------------------|
| Protocole<br>Web | Serveur                 | Nom-<br>dul | pour se rendre<br>domaine au ficher | Route d'accès Nom du fichier |
|                  |                         |             |                                     |                              |

Adresse du serveur hébergeant la source

#### 2. Le GOPHERS

 Signifie en français « Fouiner » ou « être curieux », accessible grâce au browser Web, ou un logiciel de navigation, Gophers permet la recherche d'information, essentiellement composée de texte.

### **1.2.2. - Le service photocopie**

Duplication de toute format de document suivant les exigences du client (Coloré ou Noir et Blanc ; format A4, A3, …) régit par la loi en vigueur de l'organisation MDA.

#### **1.2.3. - Le gravage**

Numérisation des titres (variétés locales ou étrangères) sur un disc compact, grâce à un graveur. Bien que quelques peu huée par les artistes nationaux, ce type d'activité contribue à l'élargissement de leur notoriété et le développement rapide de leur activité.

### **1.2.4. - L'envoi de Fax**

Malgré une hausse importante enregistrée sur l'abonnement en téléphone par câble ces dernières années, le fax reste encore le produit luxueux et considéré plutôt comme un matériel de bureau. Aussi, une certaine catégorie de personnes fait appel régulièrement à un prestataire afin de combler leurs besoins.

#### **1.2.5. - La saisie – impression**

Il s'agit des travaux d'impression courante, principalement des opérations de traitement de texte et de mise en page sur tous supports (papiers A4 80grs ; Disquette 3'1/2, …) destinés notamment à l'usage des particuliers.

#### **1.3. - Volume et répartition du marché**

 A titre de rappel, on notera que le marché est l'ensemble des personnes et des organisations de toutes sortes, qui a et qui peut avoir une influence sur la communication d'un type de produits dans un environnement donné.

 Actuellement selon les informations recueillies auprès de l'OMERT (Office Malgache de l'Etudes et de Régulation de la Télécommunications), la zone d'Antananarivo est en phase de présenter une éventuelle saturation de lignes téléphoniques, ce qui justifie la faisabilité technique du présent projet qui est garantie sans contexte, grâce à l'utilisation des matériels beaucoup plus sophistiqués (la Boucle Local Radio Iris ; la liaison VSAT) fournis par GULFSAT Madagascar, que l'entreprise compte se procurer afin de devenir le premier exploitant, et de détenir ainsi la plus grande part du marché, qui sera constituée de la zone d'exploitation et de ses environs immédiats, et dont nous prenons pour la cible principal, entre autres, les jeunes, les étudiants, les militaires, les taximen, les bureaucrates et même les agriculteurs qui veulent approfondir leurs activités.

### **SECTION 2. - ANALYSE DE L'OFFRE**

 L'entreprise aura recours à plusieurs types de fournisseurs, mais nous retiendrons les acteurs principaux, le premier nous approvisionne en matériels informatiques et fournitures de bureau, et le second sera le fournisseur d'accès sur Internet ou provider.

 Grâce à un rapport qualité-prix très remarquable, et un service après vente garanti, offert par PPI ; la fourniture des matériels informatiques lui est confiée. Quant aux fournitures de bureau, l'approvisionnement se fera directement auprès des fournisseurs locaux.

Comme critères majeurs dans notre choix d'un provider rentable, nous avons retenu :

- <sup>2</sup> Sa conviction à relever avec nous le défi d'installer et de couvrir la zone d'Antananarivo avec le concept de liaison Internet sans fil.
- <sup>2</sup> Sa performance et sa réussite dans le domaine
- <sup>2</sup> Sa qualité de service répondant aux normes internationales
- <sup>2</sup> Une large garantie sur les installations et le S.A.V. (Aide telephoniques Hot Line).

Ainsi, pour mener à bien ce travail, nous avons opté pour Synergie, Provider - Internet.

 Le marché étant le point de rencontre entre les acheteurs et les fournisseurs d'un certain type de produits. Pour notre cas, il s'agira d'un marché où l'offre sera axée sur les principaux services accessibles à travers des matériels informatiques et électroniques. Dans cette optique, l'entreprise assurera elle-même la mise en vente des produits.

#### **2.1. - Prix actuel pratiqué**

 Le prix pratiqué varie d'un service à un autre, le plus souvent, il est en fonction des prix de revient de ce qu'on met en vente. En d'autres termes, par son prix, on peut avoir une idée sur la qualité d'un produit quelconque.

 Reconnu comme étant la principale motivation des clients, le prix dans sa détermination évoque aussi la comparaison avec ceux des concurrents opérant sur le marché.

#### **2.2. - Etude de l'évolution des prix**

 Compte tenu des conjonctures actuelles et l'instabilité du franc Malagasy, à l'échelle mondiale comme nationale, qui ont un impact sur l'économie en générale, les prix sur le marché de la NTIC s'avèrent instables. Cette instabilité se fait sentir chez les Providers comme chez les fournisseurs et prestataires divers.

 Aussi, nous avons jugé utile de procéder à l'estimation des variations possibles sur nos prix pour les prochaines années.

 On remarquera pour chaque coût de service une diminution ou une augmentation de l'ordre de 05% à 08% à une certaine période.

√ Pour les pris d'accès à l'Internet : il sera constant pour les trois premières années, et dès le début de la quatrième année d'exploitation : une baisse de 5%

sera appliquée afin d'agrandir la clientèle en vue d'une vulgarisation de Internet, de faciliter l'accès pour tous en tenant compte du temps qu'un individu sera disposé à passer devant la machine.

√ Pour le prix concernant notamment le gravage, une diminution est prévue, car selon nos études l'acquisition de disc compact de qualité gravée augmente d'environ 7% par an, aussi cette baisse de prix sera en compte tous les deux ans.

Figurant parmi nos produits principaux, l'utilisation des Fax est aussi en phase de vulgarisation grâce à une réduction de 5% sur le prix d'envoi et réception, à partir de la troisième année. Il va sans dire que le Fax constitue un moyen de communication rapide et pratique à la fois. Les communications pour les pays Asiatiques et les Etats-Unis, bénéficieront entre autre d'une baisse de prix beaucoup plus importante, ces pays sont à priori nos principaux partenaires commerciaux.

 Etant destinés en grande partie à l'usage des prestataires, les produits complémentaires ne sont pas en reste quand on parle de diminution de tarif ; à savoir pour les saisies, traitement de texte et/ou impression, le gravage. Pour ce qui concerne le traitement de texte HTML sur disquette 3'1/2, le coût pour les six premières années resteront le même.

# **SECTION 3. - ANALYSE DE LA DEMANDE**

#### **3.1. - Caractéristique de la demande**

 L'homogénéité des catégories de clients reste toujours pour n'importe quel type de marché, un objectif quasi impossible ; en effet toute étude de marché, bien qu'elle varie d'un produit à un autre, démontre à chaque fois l'existence de trois types de clients bien distincts :

- <sup>2</sup> Les clients potentiels
- <sup>2</sup> Les non-consommateurs relatifs
- <sup>2</sup> Les non-consommateurs absolus

 Considérés comme étant les premiers clients de l'entreprise, et lui resteront fidèles, dès la mise en vente de sa production, les clients potentiels de cet espace cybercafé seront :

- <sup>2</sup> Les étudiants
- <sup>2</sup> Les personnels enseignants de ces établissements et les parents
- <sup>2</sup> Les bureaucrates
- <sup>2</sup> Les habitants du quartier et de ses environs immédiats pouvant aussi répondre à ces critères précités.

 Quant aux non-consommateurs relatifs, il s'agit des futurs clients, i.e des individus qui n'éprouvent pas encore de besoin de tel produit, mais qui deviendront en majorité, des clients potentiels au fil du temps. (Militaires et taximen)

 Enfin, les non-consommateurs absolus sont ceux qui se trouvent dans l'impossibilité de consommer le produit pour des raisons psychiques mentales, physiques, psychologiques et financières. (Les employés de zones franches)

 Nos études nous ont permis de ressortir un pourcentage bien défini pour chaque type de clients, selon le tableau récapitulatif suivant (en %) :

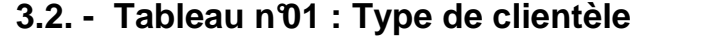

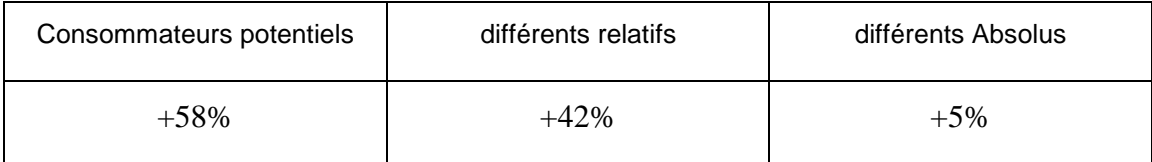

Source : U.E.P/2003

 Pour avoir une idée sur la taille du marché que notre société occupera une fois en activité, nous avons procédé à des enquêtes auprès des éventuels clients regroupant divers types d'individus.

Les résultats des ces enquêtes ont mis à l'exergue, les motivations des consommateurs des exigences et les éventuelles réticences.

# **SECTION 4. - CONCURRENCE**

 Pour les produits principaux, la concurrence est quasi inexistante, notre entreprise est en effet le pionnier de cette activité dans cette zone d'implantation, ceci est dû au réticence des providers sur le choix du lieu de faite d'un éventuel problème de saturation, mais que l'entreprise a déjà solutionné à l'avance grâce à l'utilisation de matériels sophistiqués.

 Quant aux produits complémentaires regroupant les services informatiques, la concurrence y est déjà, mais nos moyens mis en œuvre et nos qualités de services constitueront un atout considérable pour faire face aux autres prestataires, et nous tiendrons compte également de leur taille assez insignifiante.

Voici une représentation des clients avec une estimation des éventuels impact de notre activité sur les chiffres d'affaires :

#### Tableau n°02 : Situation de concurrent

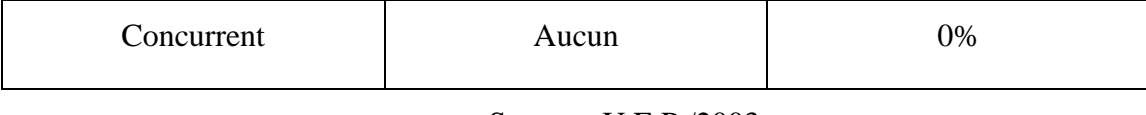

Source : U.E.P /2003

### **4.1. - Part de marché visé**

 Nous avons déjà réitéré le fait qu'il s'agit d'un créneau porteur et que l'entreprise compte ouvrir le maximum disponible sur le marché. Néanmoins, il n'est pas évident de ressortir exactement la part déjà occupée sur le marché pour les produits complémentaires ; puisque son exploitation est pour la plupart des cas informels, ceci est dû au fait que l'enregistrement au registre de commerce reste encore facultatif pour les prestataires.

 Mais nos études préalables du marché nous ont permis de chiffrer notre objectif d'occupation à 60%, enquête par réalisée par UEP / 2003.

### **4.2. - Mode de commercialisation**

 Comme il s'agit d'une activité de prestation de service, l'entreprise choisira un circuit de distribution relativement simple et assurera elle-même la mise en vente de sa production. Par ailleurs, elle compte mettre en exécution une politique commerciale dynamique basée sur l'information et une meilleure qualité de service.

#### **4.2.1. - Publicité**

 Quand on parle de lancement d'un produit, la publicité tient un rôle primordial sinon incontournable pour la durée de vie de produit. Aussi, nous consacrerons une grande partie de notre budget de fonctionnement à la communication et à l'information des futurs clients quant à l'existence du produit ; ceci afin de créer un notoriété plus élargie pour l'entreprise conceptrice.

 Les moyens mis en œuvre seront particulièrement variés dans l'intérêt de toucher une population toujours plus diversifiée.

#### 4.2.1.1. - Panneaux publicitaires

 L'idée étant d'appliquer la stratégie « PULL », l'entreprise prévoit la location de trois (3) panneaux publicitaires INJET pendant quatre mois, pour un coût mensuel de MGA 1 400 000. Les panneaux seront implantés à J-7 du lancement du projet sur les sites suivants :

 $\Rightarrow$  Anosy

- $\Rightarrow$  Antanimena
- $\Rightarrow$  Centre ville : Analakely
	- 4.2.1.2. Affiches

 Cette démarche consiste à poser des affiches en couleur de forme A3 rectangulaire, dont le contenu portera sur la création d'un nouveau concept du Cyber mobile ou « Cyberbus » et les services offerts. Elle couvrira les quartiers des six arrondissements notamment ceux où se situent les collèges ou écoles, les sociétés à zone franche, les divers bureaux (publics ou privés), les rues avoisinantes, pour le coût total de MGA 500 000, distribution assurée par les jeunes du quartier. Cette démarche se fait au moins 10 jours avant l'inauguration du projet.

#### 4.2.1.3. - Prospectus (distribués gratuitement)

 Une distribution gratuite de prospectus, contenant les informations nécessaires sur les services mise en vente, sera prévue et assurée par un groupe de jeunes étudiants.

 La distribution se fera auprès des étudiants, des parents, de touts personnes susceptibles d'utiliser nos services, sur les lieux d'implantation et les environs immédiats. Le coût de l'operation est évalué à MGA 250 000, coût de la distribution inclus, frais de distribution incluse et sera faite jour J-2 de l'ouverture.

#### 4.2.1.4. - Insertion publicitaire dans les journaux

 Suite à nos études de marché, nous avons retenus parmi nos vecteurs d'informations les quotidiens les plus vendus de la Capitale, à savoir La Gazette de la Grande Ile, Midi Madagasikara et l'offre gratuite du journal Quotidien. Pour ce faire,

la parution durera deux jours avant l'ouverture du site et une semaine après sa mise en service. L'annonce se fera en deux couleurs sur environs 1/9 page, soit 8.4 x 1.2 cm pour un montant total de MGA 304 000, à raison de MGA 38 000 TTC par jour.

#### 4.2.1.5. - Parution de spots télévisés

 Les diffusions de ces spots fixes commenceront à deux jours de la date de mise en service de la société, et dureront toute la semaine d'après sur deux chaînes de télévision choisie parmi ceux existants dans la Capitale. Le prix varie d'une chaîne à une autre, voici quelques précisions :

- $\Rightarrow$  RTA (Radio Télévision Analamanga) : MGA 620 000 TTC, à raison de MGA 88 400 par jour.
- $\Rightarrow$  MBS (Malagasy Broadcasting System): MGA 480 000 TTC, à raison de MGA 68 570 par jour.

 Le choix de ces stations a été établi grâce à leur large capacité de diffusion et à leurs auditeurs toujours jeunes.

#### 4.2.1.6. - Les spots radios

Une série de publicité sera diffusée sur les ondes de quelques stations radio de Tananarive ville. Ce sont à priori des spot publicitaires en diffusion simultanée durant une période de 6 jours dont voici les coût y afférents :

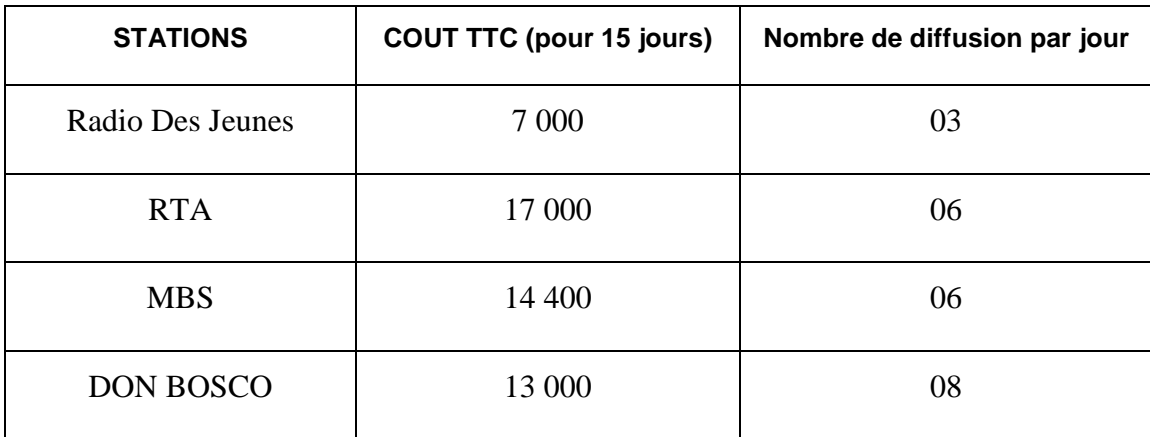

Tableau n°03 : Coût des publicités audiovisuelles

Source : Enquête individuelle

#### 4.2.1.7. - Récapitulation

Voici un calendrier de planning de publicité prévu par la société :

Tableau n°04 : Chronogramme de publicité

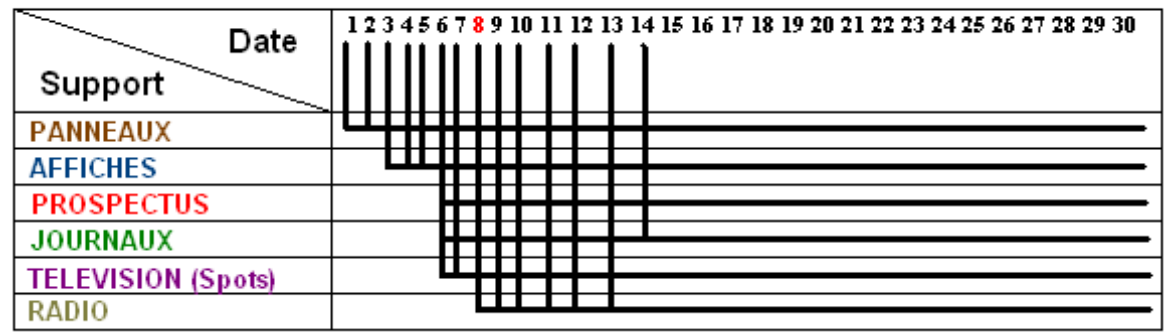

J: jour d'ouverture

 Le coût total de la publicité s'élève à MGA 3 455 400 TTC durant cette première phase.

#### **4.2.2. - Motivation des clients :**

 Par ailleurs, pour fidéliser nos clients, une carte de crédit et de fidélité sera offerte et donnera droit à une réduction même de 30' de connexion gratuite, sur nos tarifs, ceci prendra effet 6 mois après l'ouverture et la mise en service du « Cyberbus ».

# **CHAPITRE III : THEORIE GENERALE SUR LES CRITERES D'EVALUATION**

### **SECTION 1. - OUTILS D'EVALUATION DU PROJET**

 Pour évaluer la rentabilité d'un projet, il existe quatre critères de choix d'investissement à savoir : la Valeur Actualisée Nette, le taux de Rentabilité Interne, la Durée de Récupération des Capitaux Investis et enfin l'Indice de Profitabilité.

#### **1.1. - Valeur actualisée nette**

#### **1.1.1. - Définition**

 Elle est égale à la différence entre la valeur nette des rentrées d'argent et la somme des capitaux investis.

#### **1.1.2. - Formule**

Elle est donnée par la formule :

$$
VAN = \sum MBA(1+i)^{-n} - C
$$

Soient:  $C = le$  capital investi

 $i =$  le taux d'actualisation

n = durée de vie économique du projet

 L'investissement est rentable si le VAN est positive car elle peut être positive, négative ou nulle. Ainsi, on a :

Si VAN > 0, l'investissement a une rentabilité supérieure au taux i

Si VAN =  $0$ , l'investissement a une rentabilité égale au taux i

Si VAN < 0, l'investissement a une rentabilité inférieure au taux i

 La VAN constitue un critère de rejet pour tout projet dont la VAN est négative et un critère de sélection entre deux projets, sera retenu celui dont la VAN est la plus forte.

### **1.2. - Taux de rentabilite interne**

#### **1.2.1. - Définition**

Le taux de rentabilité interne est le taux d'actualisation pour lequel la Valeur Actualisée Nette est égale au Capital Investi. Autrement dit, c'est le taux qui rend égaux le montant de l'investissement et les marges brutes d'autofinancement induit par ce même investissement.

### **1.2.2. - Formule**

Il est obtenu par la formule :

$$
\sum MBA(1+i)^{-n} - C = 0
$$

 Si une entreprise adopte un projet au TRI égal au coût du capital avant investissement, l'investissement n'apporte ni gain ni perte pour l'entreprise.

 En revanche, si le TRI est supérieur au coût du capital avant investissement, le projet serait rentable ; si le TRI est inférieur au coût du capital avant investissement, l'adoption du projet entraînera une perte pour l'entreprise.

Le TRI sert alors à déterminer le seuil de rentabilité de l'investissement.

 Le TRI constitue un critère de rejet pour tout projet dont le TRI est inférieur aux taux d'actualisation plancher requis par l'investisseur, et un critère de sélection entre deux projet, sera retenu celui dont le TRI est le plus élevé.

## **1.3. - Duree de recuperation des capitaux investis**

### **1.3.1. - Définition**

C'est le nombre d'années nécessaires pour reconstituer le capital investi en fonction des Valeurs Actuelles Nettes. Elle correspond au délai au duquel les flux nets de trésorerie générés par l'investissement initial remboursent les flux nets de trésorerie

### **1.3.2. - Détermination**

 Elle est déterminée à partir des Marges brutes d'Autofinancement actualisées cumulée. Elle constitue un critère de rejet pour tout projet dont le DRCI est supérieur à la norme foxée par l'entreprise, et un critère de sélection entre deux projets, sera retenu celui dont le DRCI est la plus court.

### **1.4. - Indice de profitabilite**

### **1.4.1. - Définition**

L'indice de profitabilité mesure le profit induit par un franc de capital investi, il doit être supérieur à 1 pour le projet d'investissement soit rentable.

### **1.4.2. - Détermination**

 Il se calcule par le rapport entre le MBA actualisée et le montant de l'investissement.

 L'indice de profitabilité constitue un critère de rejet pour tout projet dont il est inférieur à 1 et un critère de sélection entre 2 projets, sera retenu celui dont l'indice de profitabilité est le plus élevé

 Ces quatre critères d'évaluation sont des éléments indispensables pour évaluer la rentabilité d'un projet.

### **1.4.3. - Interprétation**

Règle de décision :

- 1. Un projet sera retenu si  $Ip > 1$ ;
- 2. Un projet d'investissement est d'autant plus intéressant que son indice de Profitabilité est grand ;
- 3. En cas de rationnement du capital, la méthode de l'Ip permet de hiérarchiser les projets à financer.
#### **2.1. - La pertinence**

 La pertinence mesure la corrélation entre les objectifs du projet et les priorités de développement sur le plan global et sectoriel ou le bien-fondé du concept du programme par rapport aux besoins réels des groupes cibles. L'entreprise est pertinente si elle peut atteindre ses objectifs du programme par rapport aux besoins et attentes des bénéficiaires.

#### **2.2. - L'efficacité**

 L'efficacité s'apprécie par la comparaison des objectifs et des résultats c'est-àdire la différence entre ce qui était prévu et les réalisations. C'est le degré des réalisations des objectifs ou des résultats

 L'efficacité s'apprécie par rapport à des objectifs de référence qui peuvent être en terme physique (augmentation du chiffre de la productivité, amélioration de la qualité grâce à la diminution de la part de production mise au rebu, …) ou en termes monétaires (augmentation du chiffre d'affaires, augmentation de la marge, …)

#### **2.3. - L'efficience**

 L'efficacité et l'efficience font souvent l'objet d'appréciation convergente. il en va ainsi chaque fois que des progrès de productivité favorise la réalisation des objectifs majeurs assignés à une unité. Ainsi, la réalisation d'un objectif d'augmentation du chiffre d'affaires (test d'efficacité) peut être assurée par la diminution des consommations intermédiaires (signe d'efficience) qui, en réduisant le coût de production, améliore la compétitivité 2 prix de l'entreprise sur le marché.

 L'efficience se réfère aux coûts et rythmes auxquels les interventions sont transformées en résultat.

 Elle se mesure par la comparaison des coûts et des résultats Elle se réfère à l'utilisation optimale des ressources dans la production des outputs. C'est l'économie dans la poursuite des objectifs.

 appréciation de l'efficience revoit à la notion de productivité et met en rapport les ressources consommées et à la reproduction obtenue de façon générale, elle s'attache à évaluer la maîtrise par l'entreprise de processus technico-économiques qu'elle conduit.

Une entreprise ou unité quelconque fait preuve d'efficience lorsqu'elle manifeste leur aptitude à tirer partie au mieux des ressources qui lui sont confiées. L'efficience traduit donc la productivité d'une entité.

#### **2.4. - Durée de vie du projet**

 La durabilité ou viabilité vise à évaluer la capacité de l'action ou des résultats à se poursuivre de façon autonome après le retrait de l'assistance extérieure (nationale ou étrangère). Il s'agira de la viabilité organisationnelle, technique, économique, financière, politique et culturelle.

#### **2.5. - Impact du projet**

C'est l'analyse des effets directs et indirects du programme :

- <sup>2</sup> Les effets du programme sur les bénéficiaires
- <sup>2</sup> Les effets inattendus du programme sur les bénéficiaires et au delà d'eux.

DEUXIEME PARTIE

# CONDUITE DU PROJET

## **2 ème PARTIE : CONDUITE DU PROJET**

### **CHAPITRE I : TECHNIQUE DE PRODUCTION**

### **SECTION 1. - IDENTIFICATION DES MATERIELS**

 Pour cette étude, il est à remarquer que toutes les matériels sont tous neufs et répondent aux demandes de notre clientèle et aux normes requises

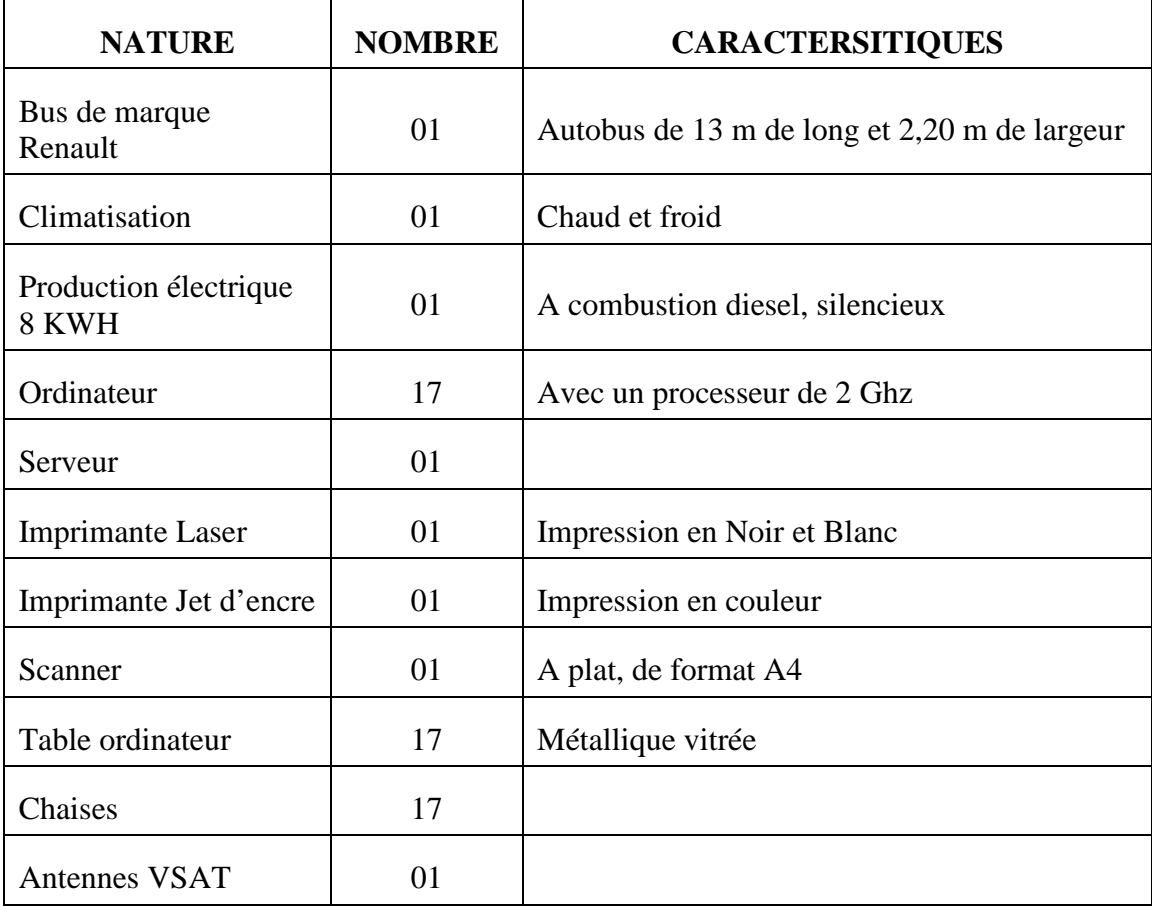

Tableaux n°05 : identification des matériels

#### **SECTION 2. - TECHNIQUE DE PRODUCTION ENVISAGEE**

 L'entreprise fournira des services informatiques à l'usage des particuliers, des étudiants et autres, parmi ces service le gravage de disc, l'envoi et réception de fax, l'accès sur Internet et ses dérivés, la photocopie, les saisies et impressions. La production sera donc axée sur la mise en vente de ces divers services dès la fin de toutes les installations et les démarches préliminaires à effectuer.

 Nous avons établi un planning qui comportera deux étapes essentielles, à savoir l'implantation ou installation et la création proprement dite.

#### **1 er étape : Implantation :**

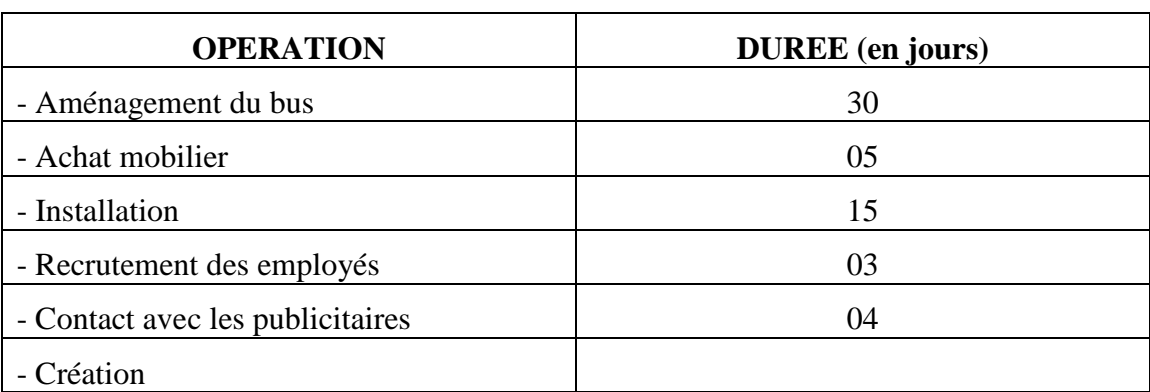

#### Tableau n°06 Processus de l'implantation

#### **2 ème étape : Création**

- Approvisionnement en consommables (fournitures diverses)
- > Exploitation
- Vente

## **CHAPITRE II : CAPACITE DE LA PRODUCTION ENVISAGEE**

### **SECTION 1. - EVOLUTION DU CHIFFRE D'AFFAIRES ET PRODUCTION ENVISAGEE**

 Après recoupement de nos études de marché, les ventes prévisionnelles qui relatent la production envisagée par l'entreprise et l'évolution de son chiffre d'affaires se présente comme suit :

#### - **Service Internet**

Tableau n°07 : vente au cours du premier mois (en MGA) par Cyberbus.

#### **1 ère semaine**

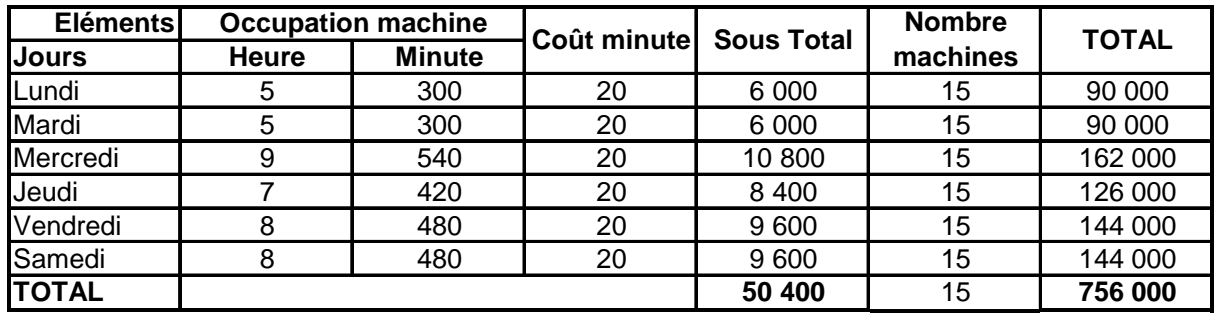

#### **2 ème semaine**

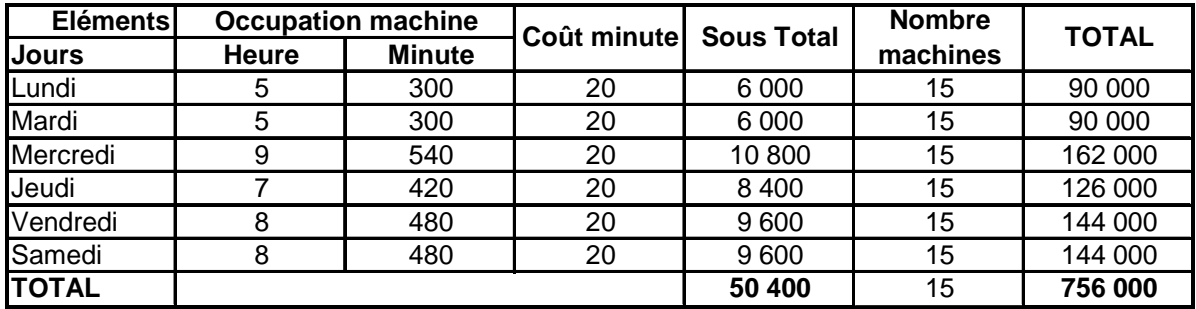

#### **3 ème semaine**

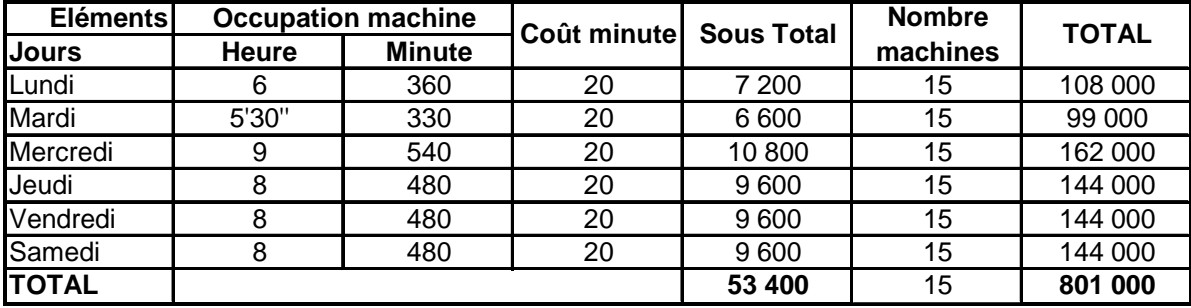

#### **4 ème semaine**

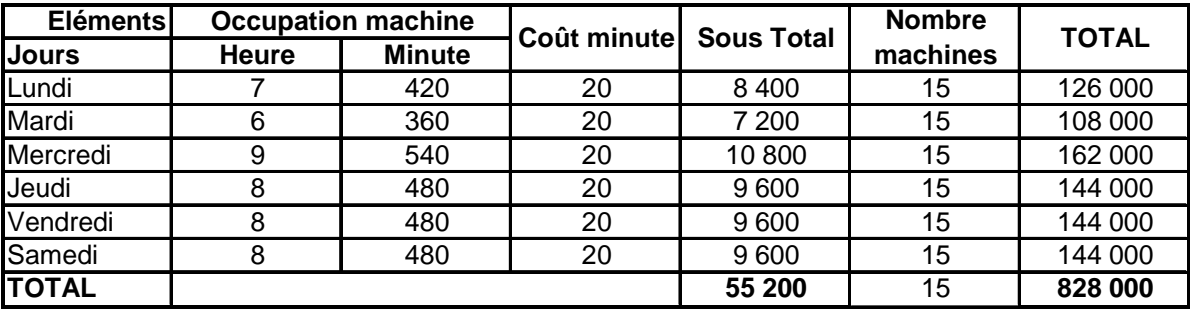

 Pour son premier mois de mise en service, l'entreprise prévoit, pour la connexion sur Internet, une vente moyenne de MGA 3 000 000.

 Les mercredis et les fins de semaines affichent une connexion maximale constante pour ce premier mois. Quant aux premiers jours, le temps de connexion est très faible, mais il s'agit d'une situation normale et prévisible, si on se réfère à l'emploi du temps d'un étudiant ou d'un travailleur quelconque, en ce temps là.

 Le nombre de machines mises à la disposition des clients, tient un rôle important dans la réactivation de ce projet ; pour l'heure on compte 15 ordinateurs connectés quotidiennement dans le Cyberbus.

 Selon nos estimations, la situation des ventes se chiffrerait à MGA 756 000 pour les deux premières semaines d'activité, une augmentation de l'ordre de 6% sera prévue pour les 2 dernières semaines de premier mois de mise en service.

| Période (mois)                           |          | $\mathbf{2}$ | 3                           | 4        | 5        | 6        | 7             | 8             | 9             | 10       | 11       | 12                               | <b>TOTAL</b> |
|------------------------------------------|----------|--------------|-----------------------------|----------|----------|----------|---------------|---------------|---------------|----------|----------|----------------------------------|--------------|
| <b>Eléments</b>                          |          |              |                             |          |          |          |               |               |               |          |          |                                  |              |
| <b>Heure</b><br>d'occupation             | 180      | 180          | 164                         | 180      | 180      | 180      | 124           | 129           | 144           | 180      | 180      | 154                              | 1975         |
| <b>Tarif minute MGA</b>                  | 20       | 20           | 20                          | 20       | 20       | 20       | 20            | 20            | 20            | 20       | 20       | 20                               | 20           |
| Sous total 10 <sup>3</sup><br><b>MGA</b> | 216      | 216          | 197                         | 216      | 216      | 216      | 149           | 155           | 173           | 216      | 216      | 185                              | 2 3 7 0      |
| Nombre machine                           | 15       | 15           | 15                          | 15       | 15       | 15       | 15            | 15            | 15            | 15       | 15       | 15                               | 15           |
| Total 10 <sup>3</sup> MGA                | 240<br>ო | 240<br>ო     | $\sim$<br>io<br>O<br>$\sim$ | 240<br>ო | 240<br>ო | 240<br>ო | 232<br>$\sim$ | 322<br>$\sim$ | 592<br>$\sim$ | 240<br>ო | 240<br>ო | $\mathbf{\Omega}$<br>Ë<br>$\sim$ | 550<br>35    |

Tableau n°08 : Situation prévisionnelle des ventes mensuelles

 Partant de l'hypothèse que le premier mois de mise en service coïncide avec celui du calendrier ordinaire ; nous prévoyons certaines diminutions des chiffres d'affaire en cours du mois correspondant à des vacances scolaires. Pour les autres, la vente totale reste constante est évaluée à MGA 3 240 000.

 Le nombre de machine utilisée reste constant pour cette première année ; par ailleurs, avec l'avancement de la technologie, nous espérons procéder à un renouvellement de ces machines à leur augmentation, afin de toujours mieux satisfaire la clientèle.

Tableau n°09 : Situation prévisionnelle de vente annuelles au cours des cinq premières années :

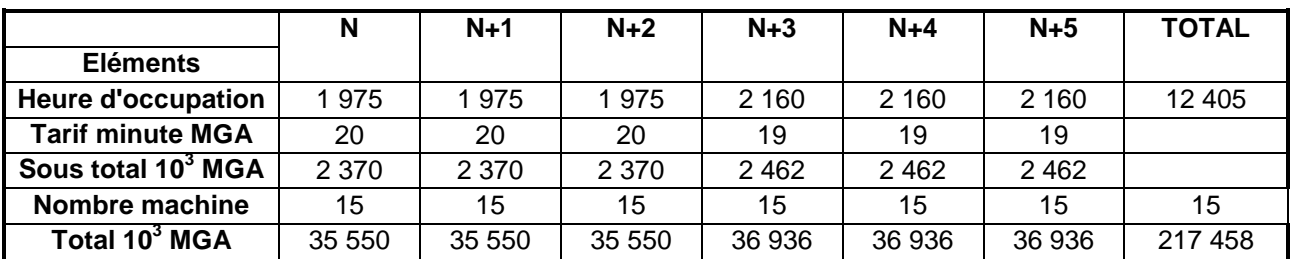

 Le tarif minute des trois premières années sera de MGA 20, dès la quatrième année, une augmentation des machines de l'ordre de 33% sera appliquée, en contre partie, nous réduirons le tarif minute à MGA 19; mais ceci n'affecte pas le chiffre d'affaire, car au contraire, il augmente de 38.53% par rapport aux trois premières années de service.

 $\triangleright$  **Fax** 

 Il s'agit d'un service télématique à l'occurrence à l'usage des particuliers ; le service concerne deux volets : la réception et l'envoi ; et la facturation est basée sur la durée d'utilisation en minute.

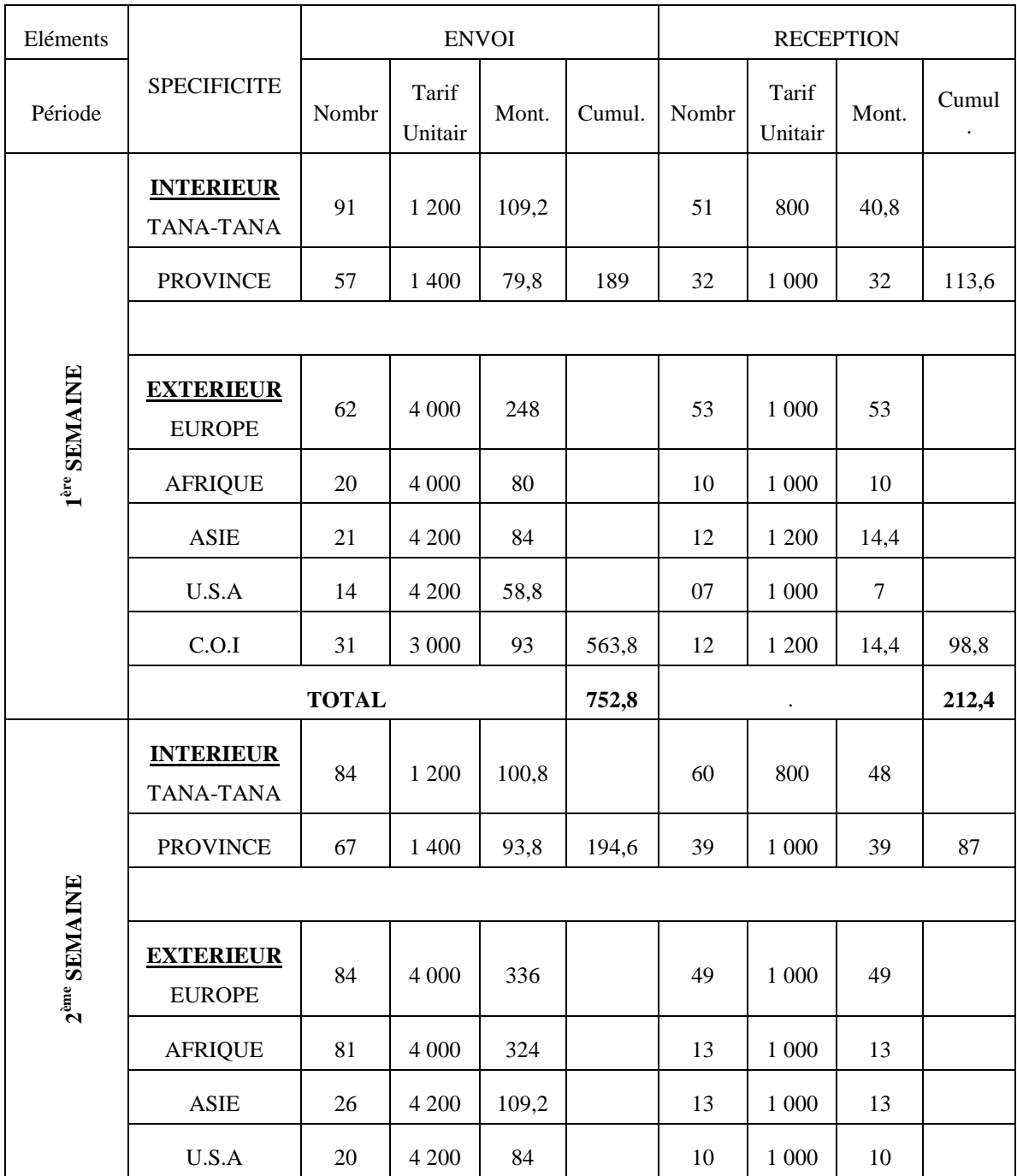

Tableau n°10 : Récapitulation des ventes hebdomadaires (en  $10^3 \text{ MGA}$ )

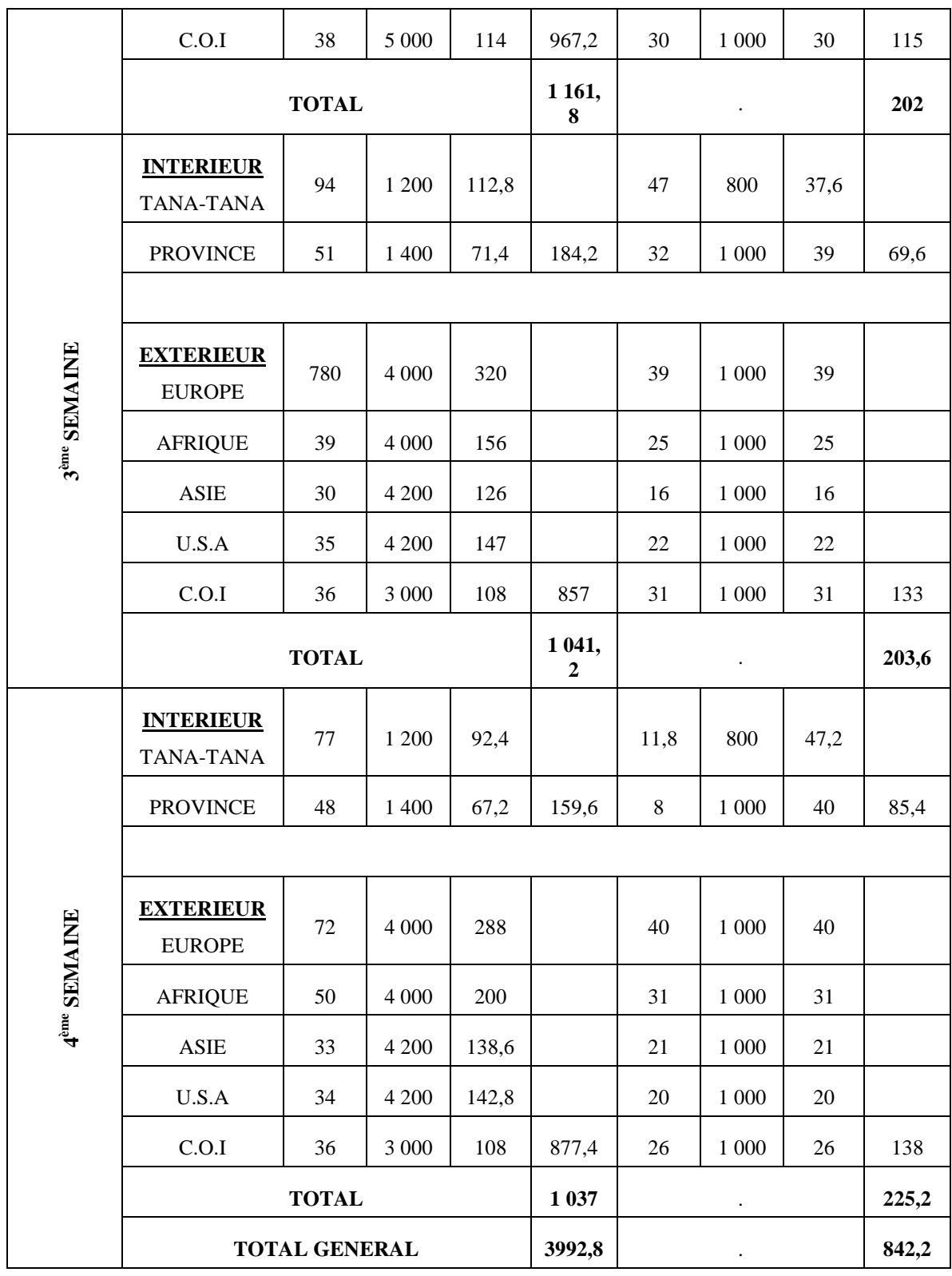

 Bien que considéré comme un produit de luxe, l'utilisation du Fax tient une place considérable quant à l'évolution de notre chiffre d'affaire.

 En effet nous prévoyons une recette de MGA 3 992 800 pour l'ensemble des envois nationaux comme étrangers, et cette prévision est pratiquement constante pour les mois à venir.

| <b>Elément</b> | <b>SPECIFICIT</b> |              | <b>ENVOIS</b>        |         |           |              | <b>RECEPTIONS</b>    |         |         |  |
|----------------|-------------------|--------------|----------------------|---------|-----------|--------------|----------------------|---------|---------|--|
| Période        | Е                 | <b>Nombr</b> | <b>Tarif Unitair</b> | Mont.   | Cumul.    | <b>Nombr</b> | <b>Tarif Unitair</b> | Mont.   | Cumul.  |  |
|                | <b>INTERIEUR:</b> |              |                      |         |           |              |                      |         |         |  |
|                | TANA-TANA         | 304          | 1 200                | 364 800 |           | 204          | 800                  | 163 200 |         |  |
|                | <b>PROVINCE</b>   | 254          | 1 400                | 355 600 |           | 109          | 1 0 0 0              | 109 000 |         |  |
|                |                   |              |                      |         | 720 400   |              |                      |         | 272 200 |  |
| S              |                   |              |                      |         |           |              |                      |         |         |  |
| $\mathbf O$    | <b>EXTERIEUR:</b> |              |                      |         |           |              |                      |         |         |  |
| Σ              | <b>EUROPE</b>     | 244          | 4 0 0 0              | 976 000 |           | 144          | 1 0 0 0              | 144 000 |         |  |
|                | <b>AFRIQUE</b>    | 84           | 4 0 0 0              | 336 000 |           | 49           | 1 0 0 0              | 49 000  |         |  |
| 1er            | <b>ASIE</b>       | 69           | 4 200                | 289 800 |           | 44           | 1 0 0 0              | 44 000  |         |  |
|                | <b>USA</b>        | 64           | 4 200                | 268 800 |           | 39           | 1 0 0 0              | 39 000  |         |  |
|                | COI               | 104          | 3 0 0 0              | 312 000 |           | 62           | 1 0 0 0              | 62 000  |         |  |
|                |                   |              |                      |         | 2 182 600 |              |                      | 338 000 |         |  |
|                |                   |              | <b>TOTAL</b>         |         | 2 903 000 |              | <b>TOTAL</b>         |         | 610 200 |  |

Tableau n°11 : Ventes prévisionnelles de la première année

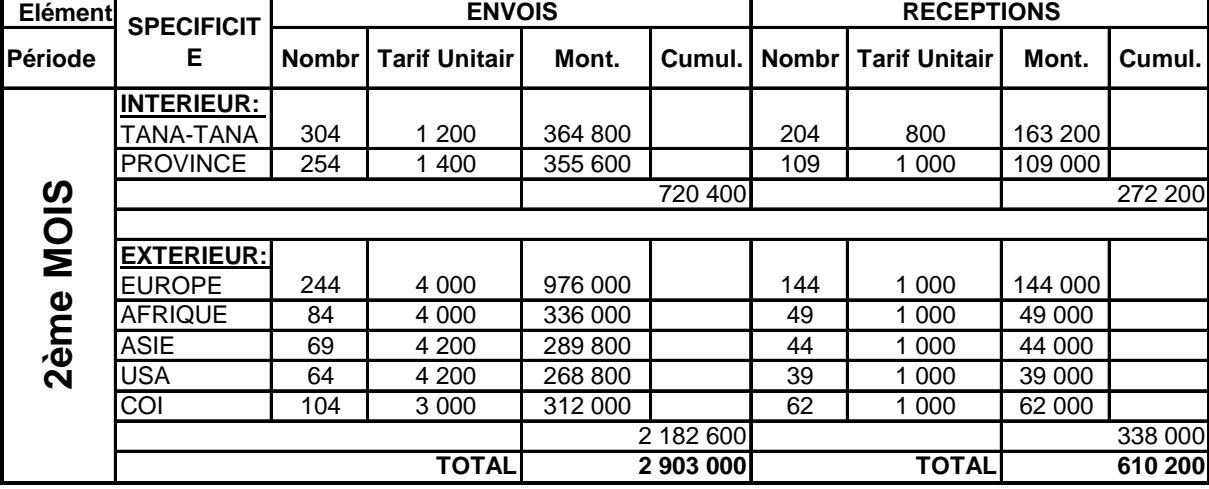

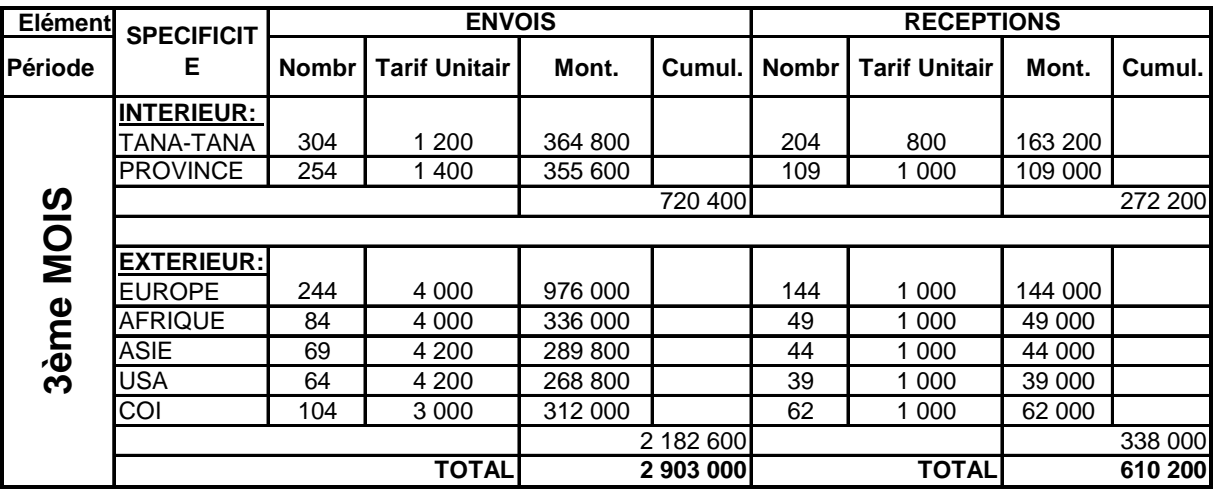

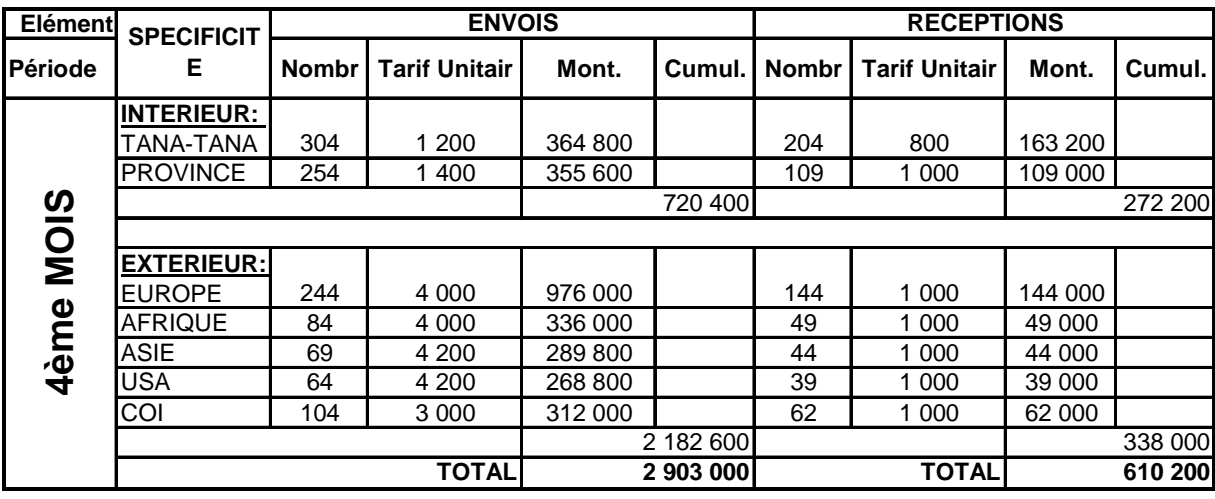

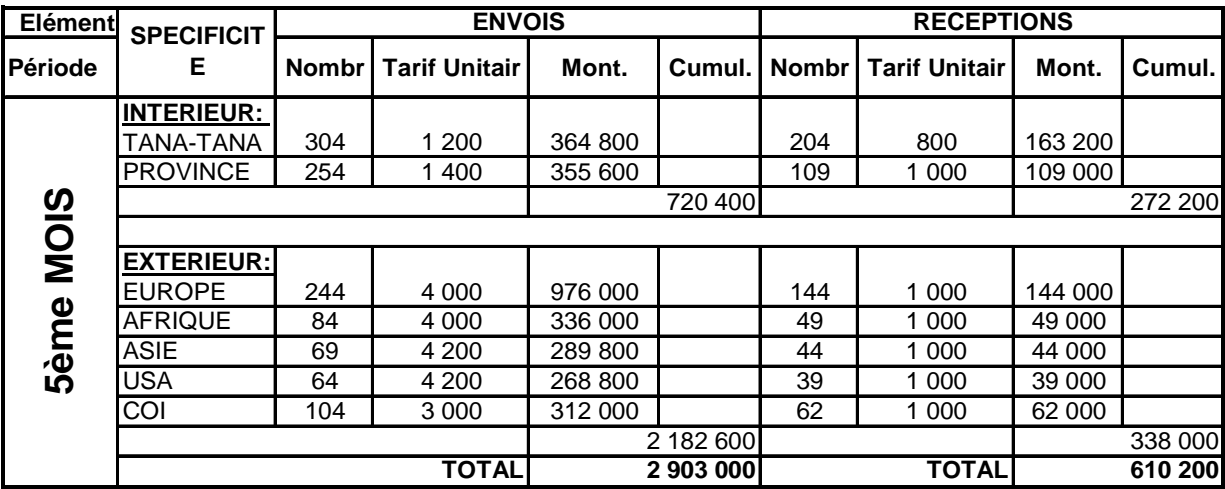

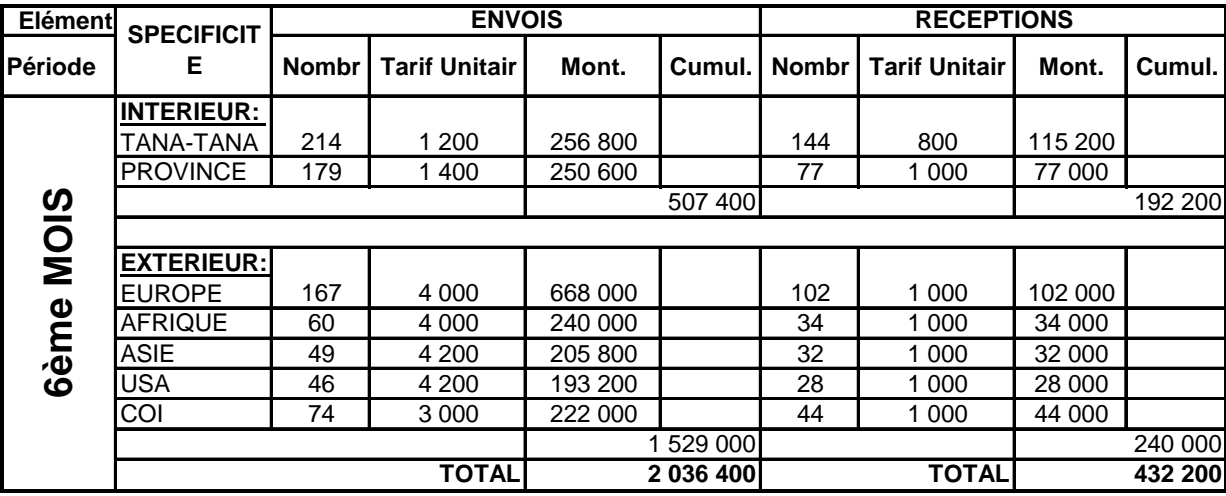

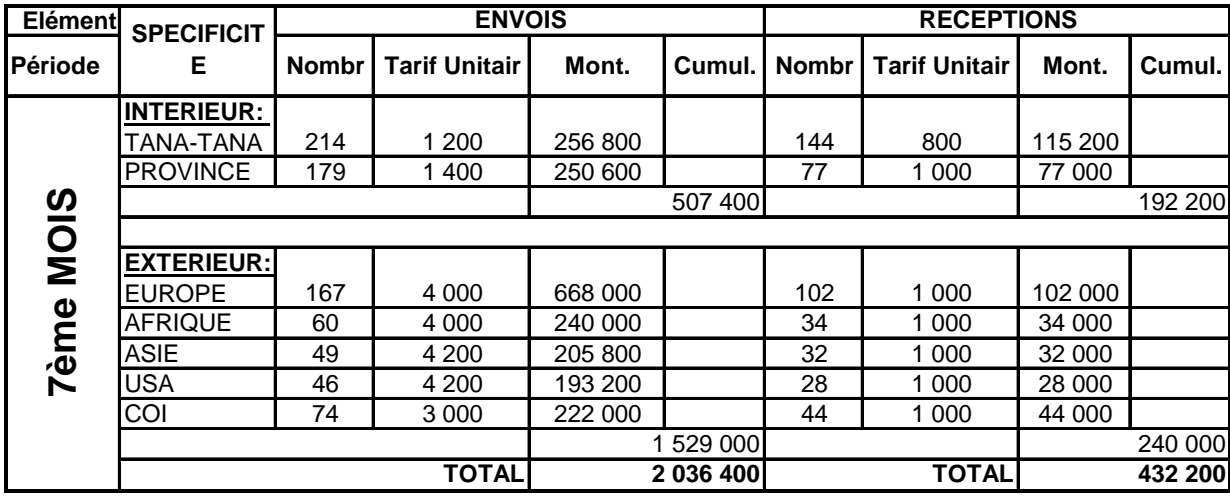

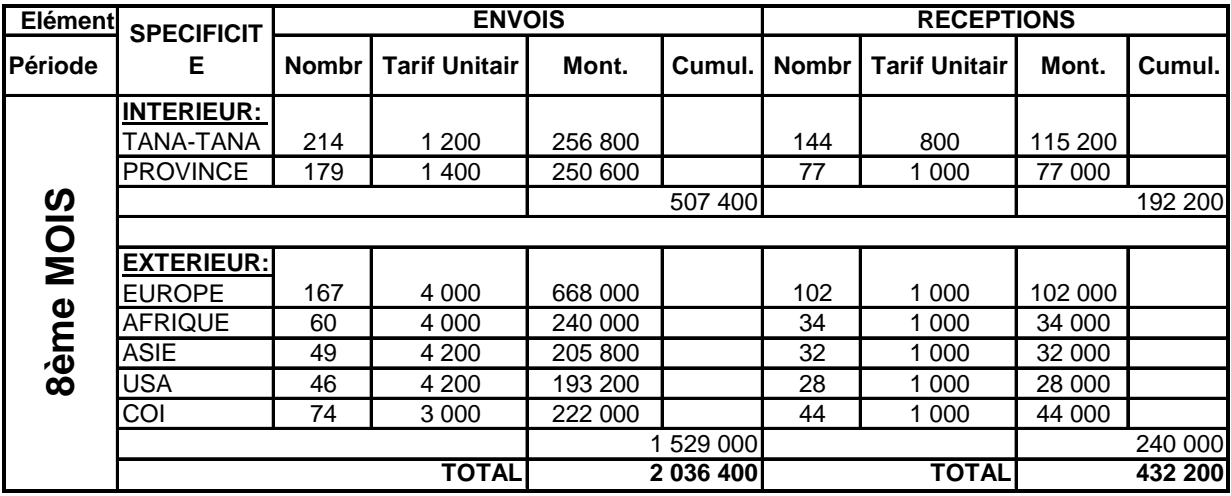

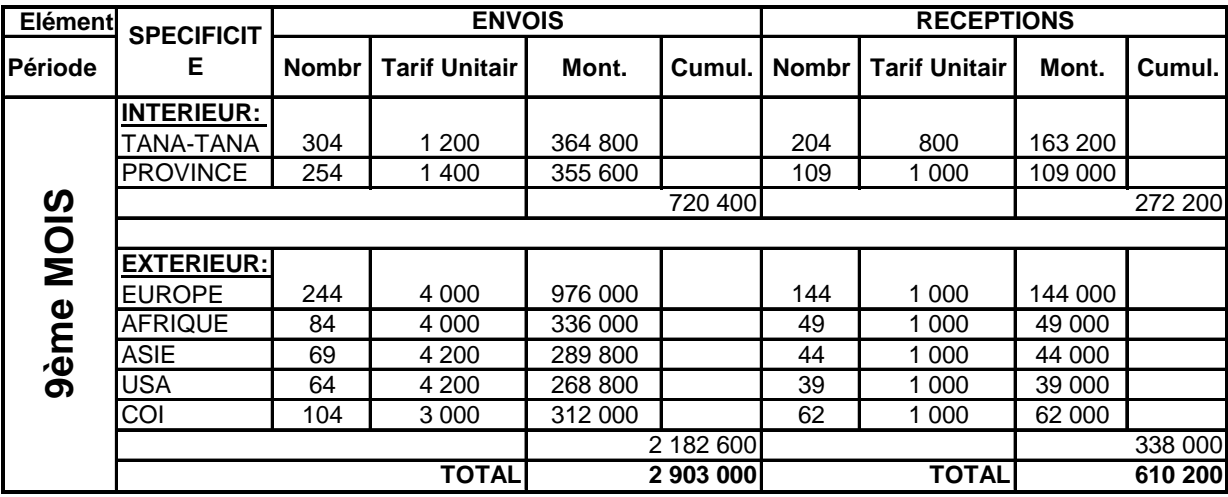

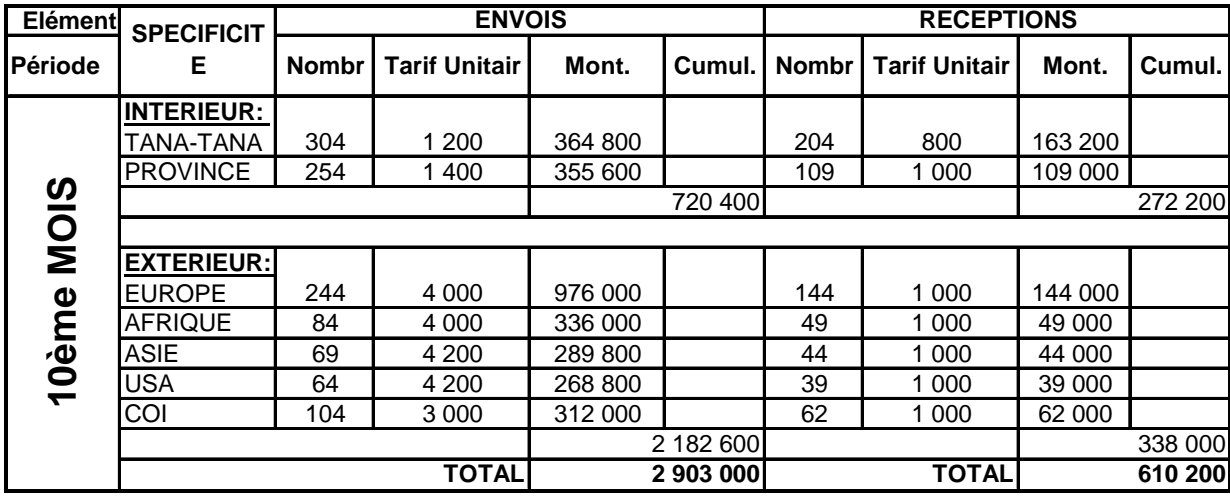

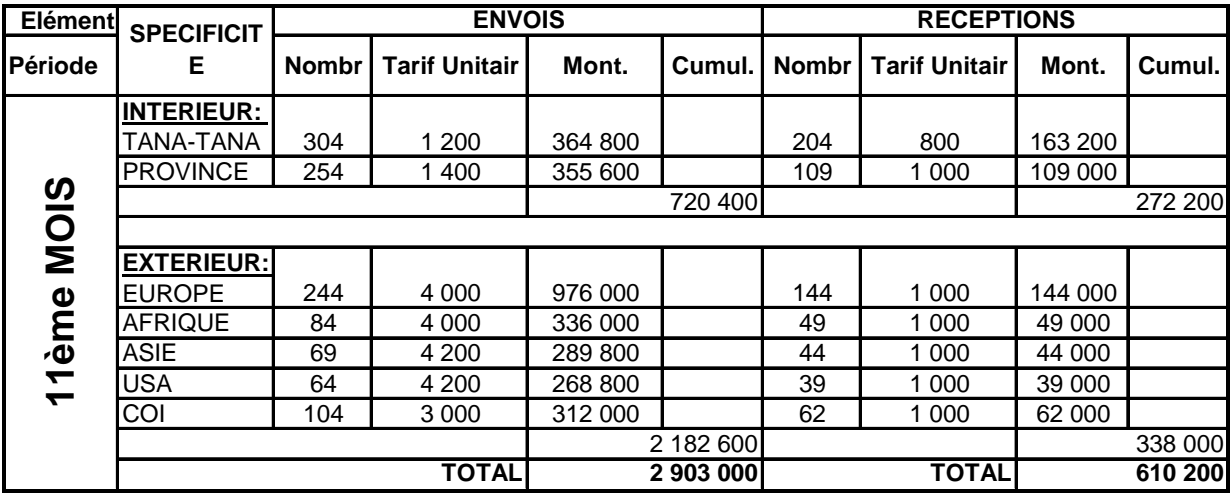

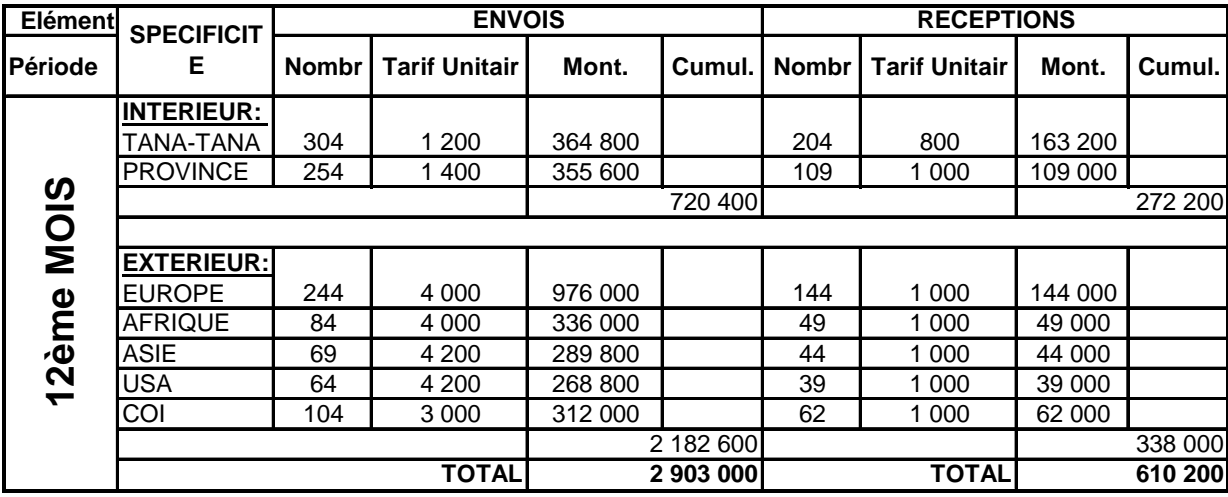

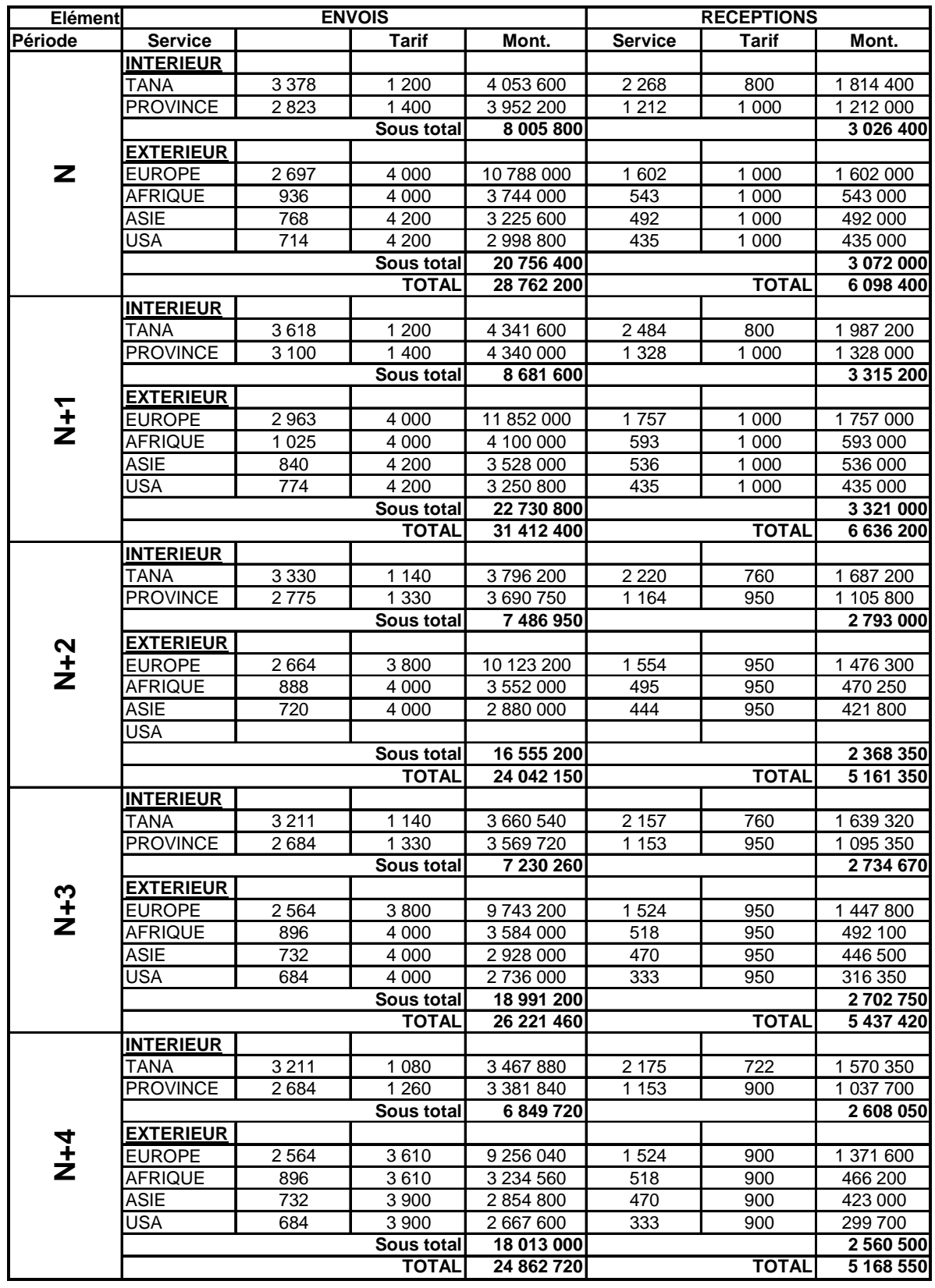

#### Tableau n°12 : Situation annuelle des ventes

#### **SECTION 2. - DIFFERENTS FACTEURS DE PRODUCTION**

La production consistera à assurer l'approvisionnement en matériels informatiques et autres, à l'exploitation de ces matériels qui représentent en d'autres termes la commercialisation, ainsi le processus de calcul du coût sera relativement simple.

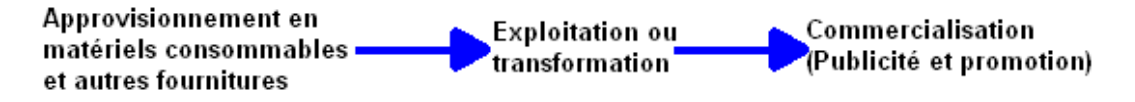

Pour la vente de nos produits, la transaction sera directe et assurée sur les lieux d'exploitation.

#### **2.1. - Achats prévisionnels**

 Comme nos prévisions en fonds de roulement initial concerne les deux (2) premiers mois, nous ne traiterons dans ce volet que les achats effectués durant cette même période

#### **2.1.1. - Internet**

En terme du service accès Internet, les approvisionnements concernant surtout les transactions effectuées auprès du Provider, fournisseur d'accès à l'Internet. Comme nous l'avons déjà vu auparavant, il s'agit de Synergie

Parmi les propositions de prix, nous avons retenu :

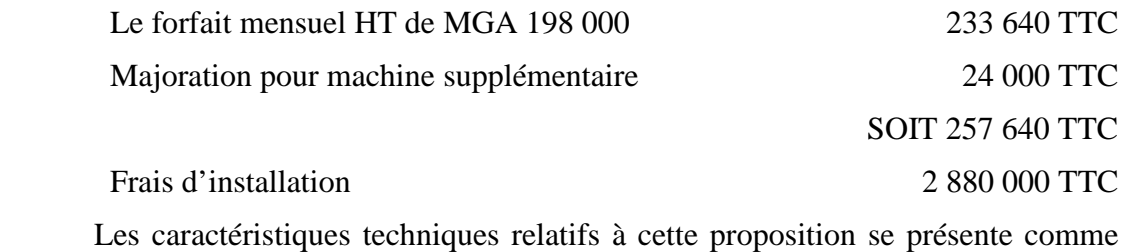

suit :

- 60 à 128 Kbits par seconde aux plus de 8 Go
- Possibilité de création de boites avec lettres que l'entreprise compte louer aux particuliers

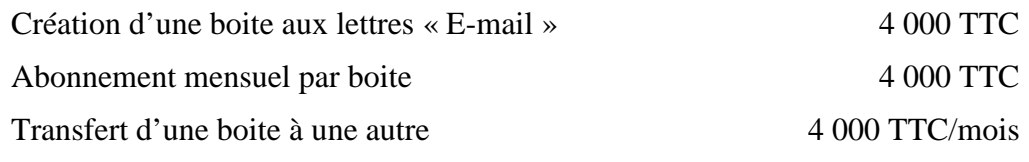

#### **Récapitulation**

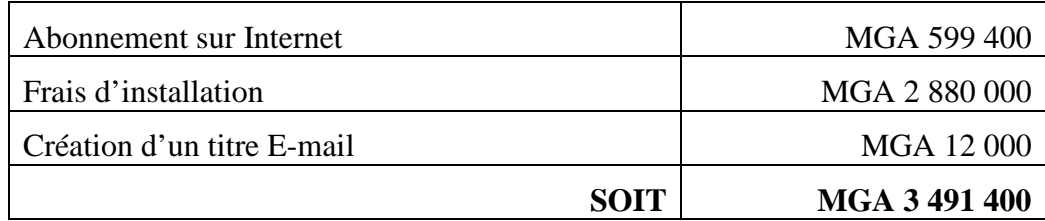

 Le choix de cette proposition a été fait, afin d'avoir une meilleure rentabilité, et surtout pour une gestion budgétaire efficace notamment en matière de dépenses engagées.

#### **2.1.2. - La gravure**

L'achat se résume à l'acquisition des discs compacts

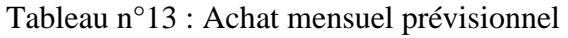

| Elément      | Quantité | P.U. (TTC) | <b>MONTANT</b> |
|--------------|----------|------------|----------------|
| CD 750 Mo    | 155      | 700        | 108 500        |
| <b>TOTAL</b> | 155      |            | 108 500        |

Tableau n°14 : Achat prévisionnel pour les 5 premières années

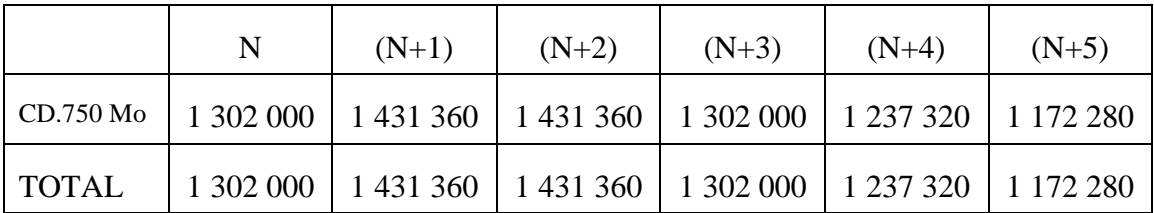

√ Ce tableau relate le cycle de vie de notre entreprise, en effet nous prévoyons une vulgarisation de ce secteur d'activité au cours des cinq prochaines années.

√ Pour la deuxième et troisième année, nous atteindrons la phase de maturité d'où le coût d'achat en matière constant. Pour les trois dernières années, une diminution des

coûts de l'ordre de 5% sera prévue, suite à une possible baisse de l'exploitation de nos services.

 Nous prévoyons une politique commerciale marketing dynamique afin d'assurer notre situation de vente.

#### **2.1.3. - La photocopie**

Grâce à une demande de prix auprès de notre fournisseur, nous avons établi une récapitulation des achats mensuels en matières de consommables utilisées par le service photocopie et duplications.

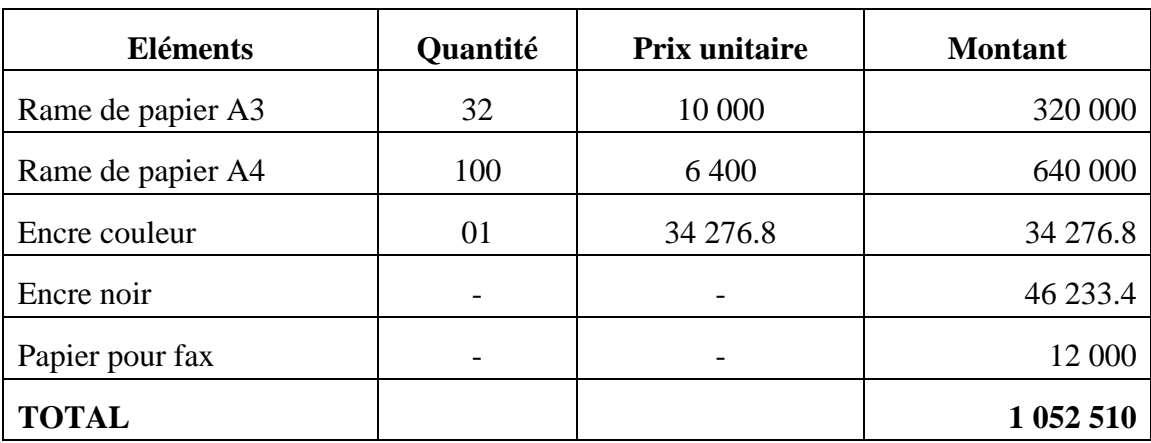

|                                    | N         | $(N+1)$   | $(N+2)$     | $(N+3)$   | $(N+4)$ | $(N+5)$ |
|------------------------------------|-----------|-----------|-------------|-----------|---------|---------|
| Rame de<br>papier<br>A3            | 320 000   | 340 000   | 340 000     | 320 000   | 300 000 | 300 000 |
| Rame de<br>papier<br>$\mathbf{A4}$ | 620 800   | 672 000   | 684 800     | 620 800   | 601 600 | 588 800 |
| <b>Encre</b><br>couleur            | 220 000   | 272 000   | 272 000     | 220 000   | 220 000 | 220 000 |
| <b>Encre</b><br>noir               | 600 000   | 692 000   | 650 000     | 580 000   | 580 000 | 570 000 |
| <b>Papier</b><br>pour fax          | 352 000   | 368 000   | 368 000     | 325 000   | 285 380 | 320 000 |
| <b>TOTAL</b>                       | 2 112 800 | 2 332 000 | 2 3 14 8 00 | 2 092 800 | 1986800 | 1998800 |

Tableau n°16 : Prévisions des achats sur 5 ans (en MGA)

#### **2.1.4. - Saisie et impression**

Il s'agit à priori de micro-édition destinée à l'usage des particuliers. Ce travail peut se présenter sous trois formes :

- $\Rightarrow$  Le traitement de texte
- $\Rightarrow$  Le tirage sur un support numérique (disquette 3'1/2)
- $\Rightarrow$  L'impression

 Les achats concernent donc l'approvisionnement en matières consommables notamment les papiers 80 grs ; voici un aperçu des opérations d'achat destinées à ce service au cours d'un mois.

Tableau n°17 : Achat mensuel

| <b>Eléments</b>   | Quantité | <b>Prix unitaire</b> | <b>Montant</b> |
|-------------------|----------|----------------------|----------------|
| Rame de papier A4 | 04       | 6 500                | 26 000         |
| Encre couleur     | 01       |                      | 62 000         |
| Encre noir        | 01       | 19 200               | 19 200         |
| <b>TOTAL</b>      |          |                      | 107 200        |

Tableau n°18 : Achats prévus pour les 5 années après sa mise en service (en MGF)

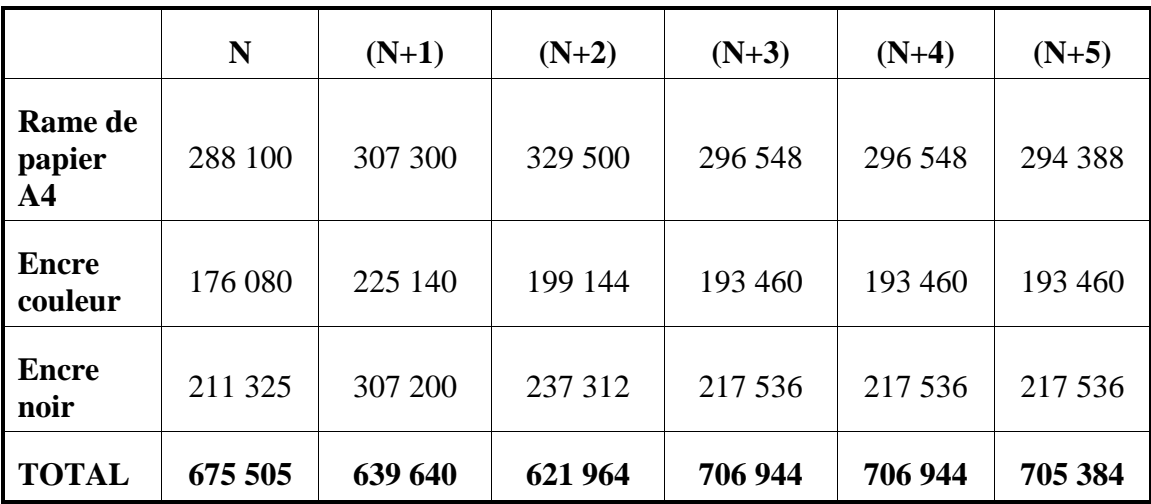

Tableau n°19 : Récapitulation sur prévision des achats liés à la production pour 5 ans

|                        | $\overline{\mathsf{N}}$ | $(N+1)$      | $(N+2)$    | $(N+3)$    | $(N+4)$    | $(N+5)$    |
|------------------------|-------------------------|--------------|------------|------------|------------|------------|
| A-Internet             |                         |              |            |            |            |            |
| Forfait annuel         | 7 192 800               | 7 192 800    | 7 192 800  | 7 192 800  | 7 192 800  | 7 192 800  |
| Carte                  |                         |              |            |            |            |            |
| d'abonnement           | 144 000                 | 144 000      | 144 000    | 144 000    | 144 000    | 144 000    |
| membres                |                         |              |            |            |            |            |
| <b>B- Gravure</b>      |                         |              |            |            |            |            |
| CD 750 Mo              | 1 302 000               | 431 360<br>1 | 1 431 360  | 302 000    | 1 233 760  | 1 172 280  |
| C-Fax                  |                         |              |            |            |            |            |
| Facture                | 564 000                 | 564 000      | 564 000    | 564 000    | 564 000    | 564 000    |
| annuelle               |                         |              |            |            |            |            |
| Facture                |                         |              |            |            |            |            |
| annuelle               | 564 000                 | 564 000      | 564 000    | 564 000    | 564 000    | 564 000    |
| téléphone              |                         |              |            |            |            |            |
| <b>TELMA</b>           |                         |              |            |            |            |            |
| Rame papier            | 352 000                 | 352 000      | 352 000    | 352 000    | 352 000    | 352 000    |
| D- Photocopie          |                         |              |            |            |            |            |
| Encre noir et          | 600 000                 | 680 000      | 650 000    | 580 000    | 580 000    | 570 000    |
| blanc                  |                         |              |            |            |            |            |
| Encre couleur          | 210 000                 | 252 000      | 252 000    | 210 000    | 210 000    | 210 000    |
| Rame papier            | 320 000                 | 340 000      | 340 000    | 320 000    | 300 000    | 300 000    |
| A3                     |                         |              |            |            |            |            |
| Rame papier<br>620 800 |                         | 672 000      | 684 800    | 620 800    | 601 600    | 588 800    |
| A4                     |                         |              |            |            |            |            |
| <b>TOTAL</b>           | 11 869 600              | 12 192 160   | 12 174 960 | 11 849 600 | 11 742 160 | 11 657 880 |

(en MGA)

| <b>N°</b> semaine             |                     |            |            | 1ère semaine |            |                         |                         |            |            | 2ème semaine |                         |                 |
|-------------------------------|---------------------|------------|------------|--------------|------------|-------------------------|-------------------------|------------|------------|--------------|-------------------------|-----------------|
| <b>Eléments</b>               | Lun                 | <b>Mar</b> | <b>Mer</b> | Jeu          | Ven        | Sam                     | Lun                     | Mar        | Mer        | Jeu          | Ven                     | Sam             |
| Encre imprimante<br><b>NB</b> |                     |            |            |              |            |                         |                         |            |            |              |                         |                 |
| Prix                          | 200                 | 200        | 200        | 200          | 200        | 200                     | 200                     | 200        | 200        | 200          | 200                     | 200             |
| Encre imprimante<br>Couleur   |                     |            |            |              |            |                         |                         |            |            |              |                         |                 |
| Prix                          | 640                 | 640        | 640        | 640          | 640        | 640                     | 640                     | 640        | 640        | 640          | 640                     | 640             |
| Encre photocopie<br><b>NB</b> |                     |            |            |              |            |                         |                         |            |            |              |                         |                 |
| Prix                          | 880                 | 880        | 880        | 880          | 880        | 880                     | 880                     | 880        | 880        | 880          | 880                     | 880             |
| Encre photocopie<br>Couleur   |                     |            |            |              |            |                         |                         |            |            |              |                         |                 |
| Prix                          | 805                 | 805        | 805        | 805          | 805        | 805                     | 805                     | 805        | 805        | 805          | 805                     | 805             |
| Encre scanner<br>couleur      |                     |            |            |              |            |                         |                         |            |            |              |                         |                 |
| Prix                          | 138                 | <b>138</b> | 138        | 138          | <b>138</b> | 138                     | <b>138</b>              | <b>138</b> | <b>138</b> | 138          | 38<br>$\overline{ }$    | $\frac{138}{1}$ |
| Rame A3                       | 1                   | 1          | 1          | 1            | 1          | $\mathbf{1}$            | $\overline{1}$          | 1          | 1          | 1            | $\mathbf{1}$            |                 |
| Prix                          | 10000               | 0000       | 10000      | 0000         | 10000      | 10000                   | 10000                   | 10000      | 0000       | 10000        | 10000                   | 10000           |
| Rame A4                       | 4                   | 4          | 4          | 4            | 4          | $\overline{\mathbf{4}}$ | $\overline{\mathbf{4}}$ | 4          | 4          | 4            | $\overline{\mathbf{4}}$ | $\overline{4}$  |
| Prix                          | 6400                | 6400       | 6400       | 6400         | 6400       | 6400                    | 6400                    | 6400       | 6400       | 6400         | 6400                    | 6400            |
| CD Vierge                     | 6                   | 6          | 6          | 6            | 6          | 6                       | 6                       | 6          | 6          | 6            | 6                       | 6               |
| Prix                          | S<br>$\overline{ }$ | S<br>Ľ     | 700        | S<br>r       | 700        | S<br>N                  | 700                     | S<br>Ľ     | 700        | 700          | S<br>r                  | 700             |
| Papier faxe                   | 22                  | 22         | 22         | 22           | 22         | 22                      | 22                      | 22         | 22         | 22           | 22                      | 22              |
| Prix                          |                     |            |            |              |            |                         |                         |            |            |              |                         |                 |
| <b>Sous Total</b>             | 42463               | 42463      | 42463      | 42463        | 42463      | 42463                   | 42463                   | 42463      | 42463      | 42463        | 42463                   | 42463           |

Tableau n°20 : Prévisions des achats en fournitures et consommables

#### **Interprétation :**

 Le prix de l'Internet est forfait avec un abonnement de MGA 611 400 par mois, concernant l'encre, on sait que une boite d'encre revient à 8 rames de papiers.

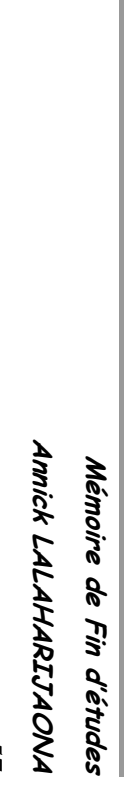

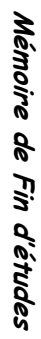

| <b>Papier</b><br>faxe <sup>1</sup><br>Prix |                          | Prix | SD<br>Vierge | Prix | Rame<br>A4              | Prix  | Rame<br>ಹ | Pnx | couleur<br>Encre<br>scanner | Prix | Encre<br>Couleur<br>photocopie | Pnx | Encre<br>る<br>photocopie | Prix | imprimante<br>Encre<br><b>Couleur</b> | Prix | imprimante NB<br>Encre | <b>Eléments</b> | N°semaine           |
|--------------------------------------------|--------------------------|------|--------------|------|-------------------------|-------|-----------|-----|-----------------------------|------|--------------------------------|-----|--------------------------|------|---------------------------------------|------|------------------------|-----------------|---------------------|
| 42463                                      | 72                       | 700  | တ            | 6400 | 4                       | 10000 |           | 132 |                             | 806  |                                | 880 |                          | 640  |                                       | 200  |                        | $\overline{5}$  |                     |
| 42463                                      | $\overline{5}$           | 700  | တ            | 6400 | 4                       | 10000 |           | 132 |                             | 806  |                                | 880 |                          | 640  |                                       | 200  |                        | Mar             |                     |
| 42463                                      | 22                       | 700  | တ            | 6400 | 4                       | 10000 |           | 132 |                             | 806  |                                | 880 |                          | 640  |                                       | 200  |                        | <b>Mer</b>      | 1ère semaine        |
| 42463                                      | R<br>2                   | 700  | တ            | 6400 | 4                       | 10000 | ∸         | 132 |                             | 806  |                                | 880 |                          | 640  |                                       | 200  |                        | Jeu             |                     |
| 42463                                      | <b>Z</b>                 | 700  | တ            | 6400 | 4                       | 10000 |           | 132 |                             | 806  |                                | 880 |                          | 640  |                                       | 200  |                        | Ven             |                     |
| 42463                                      | 22                       | 700  | တ            | 6400 | 4                       | 10000 |           | 132 |                             | 806  |                                | 880 |                          | 640  |                                       | 200  |                        | Sam             |                     |
| 42463                                      | $\overline{5}$           | 700  | တ            | 6400 | $\overline{\mathbf{4}}$ | 10000 |           | 132 |                             | 806  |                                | 880 |                          | 640  |                                       | 200  |                        | <b>Lun</b>      |                     |
| 42463                                      | $\overline{5}$           | 700  | တ            | 6400 | 4                       | 10000 |           | 132 |                             | 806  |                                | 880 |                          | 640  |                                       | 200  |                        | <b>Mar</b>      |                     |
| 42463                                      | <b>Z</b>                 | 700  | တ            | 6400 | 4                       | 10000 |           | 132 |                             | 806  |                                | 880 |                          | 640  |                                       | 200  |                        | <b>Mer</b>      |                     |
| 42463                                      | $\overline{5}$           | 700  | တ            | 6400 | 4                       | 10000 |           | 132 |                             | 806  |                                | 880 |                          | 640  |                                       | 200  |                        | heu             | <b>2ème semaine</b> |
| 42463                                      | $\overline{\mathcal{R}}$ | 700  | တ            | 6400 | 4                       | 10000 |           | 132 |                             | 806  |                                | 880 |                          | 640  |                                       | 200  |                        | <b>Nen</b>      |                     |
| 42463                                      | S2                       | 700  | တ            | 6400 | 4                       | 10000 | ∸         | 132 |                             | 806  |                                | 880 |                          | 640  |                                       | 200  |                        | Sam             |                     |

Tableau $\operatorname{n}^{\circ}21$  : suite achat mensuel Tableau n°21 : suite achat mensuel

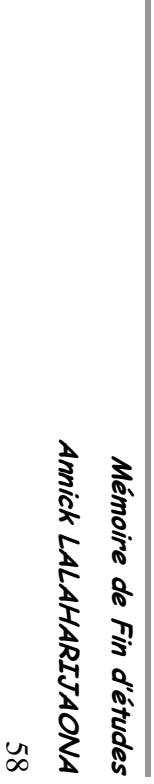

Mémoire de Fin d'études

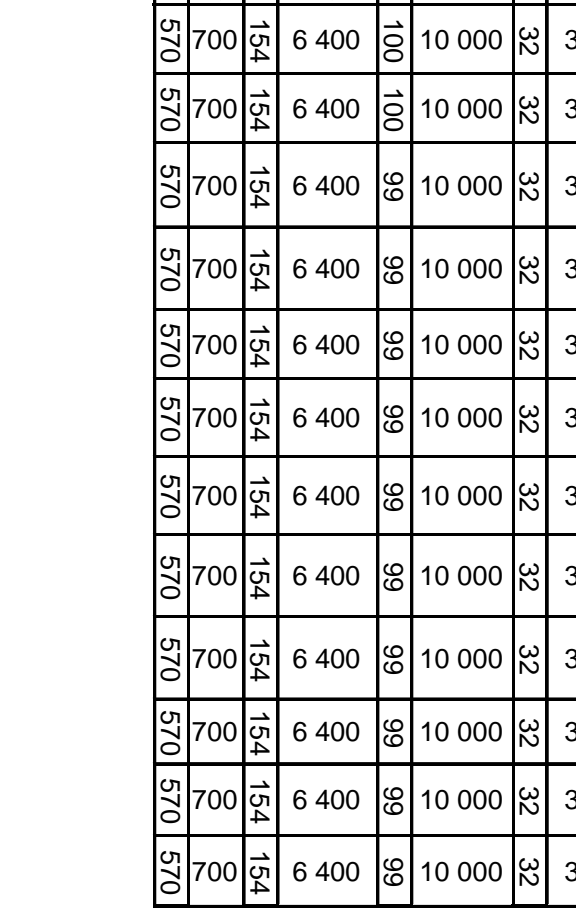

Tableau n°22 : Prévision des Achats annuels Tableau n°22 : Prévision des Achats annuels

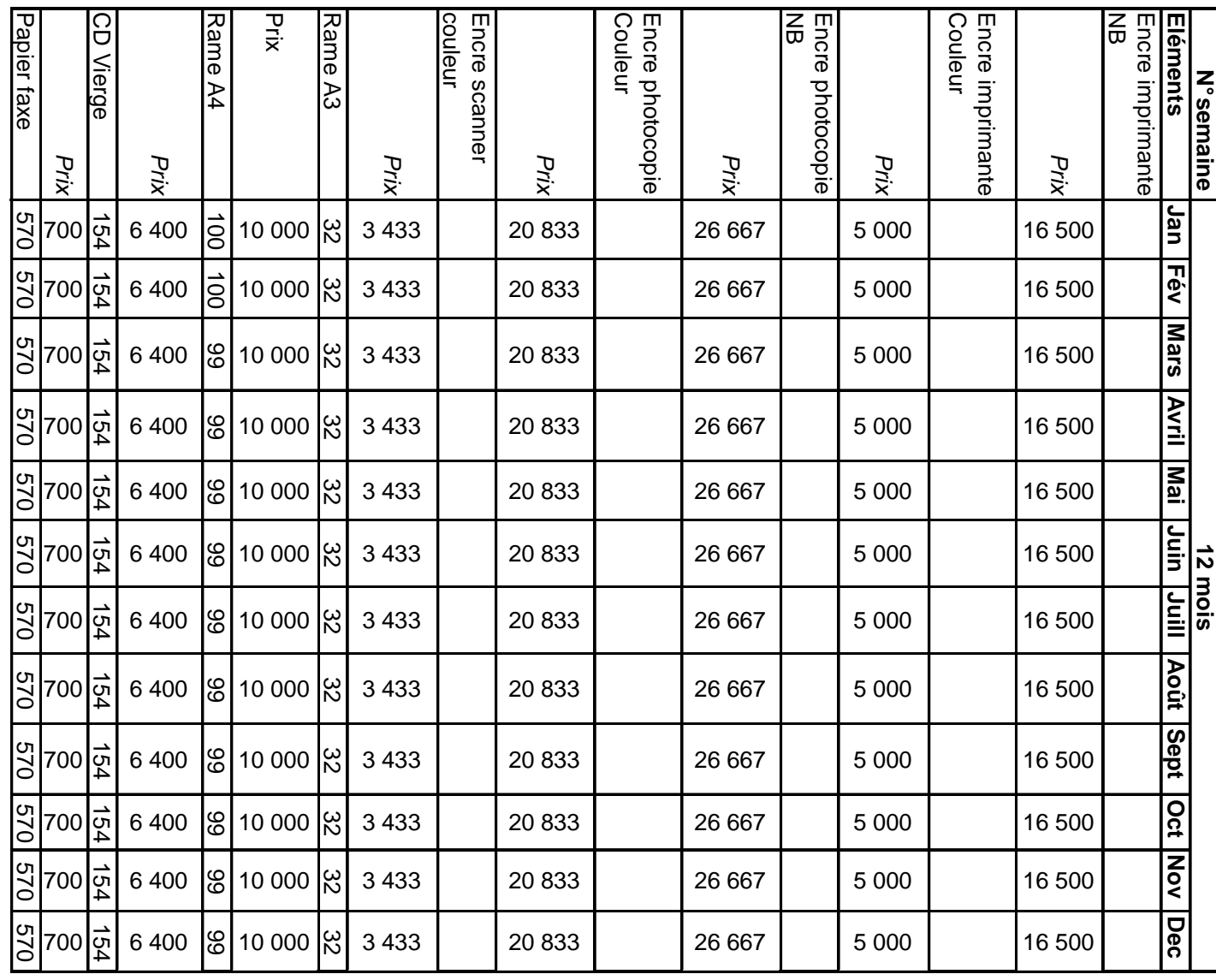

| N° Année<br>Elément               | N              | $N+1$          | $N+2$     | $N+3$          | $N+4$          | $N+5$          |
|-----------------------------------|----------------|----------------|-----------|----------------|----------------|----------------|
| Imprimante: Nb<br>encre couleur   | $\overline{2}$ | $\overline{2}$ | 2         | $\overline{2}$ | $\overline{2}$ | $\overline{2}$ |
| Prix                              | 60 000         | 62 000         | 64 000    | 66 000         | 68 000         | 70 000         |
| Imprimante: Nb<br>encre noir      | 11             | 11             | 12        | $\overline{7}$ | $\overline{7}$ | $\overline{7}$ |
| Prix                              | 18 000         | 19800          | 21 600    | 23 400         | 25 200         | 27 000         |
| <b>SOUS TOTAL</b>                 | 318 000        | 341 800        | 387 200   | 295 800        | 312 400        | 329 000        |
| Photocopie: Nb<br>encre couleur   | 6              | 6              | 5         | 5              | 5              | 5              |
| Prix                              | 50 000         | 52 000         | 54 000    | 56 000         | 58 000         | 60 000         |
| Photocopie: Nb<br>encre Noir      | 17             | 17             | 16        | 15             | 14             | 14             |
| Prix                              | 16 000         | 16 640         | 17 280    | 17 920         | 18 560         | 19 200         |
| <b>SOUS TOTAL</b>                 | 572 000        | 594 880        | 546 480   | 548 800        | 549 840        | 568 800        |
| Scanner: Nb<br>encre couleur      | 1              | 1              | 1         | 1              | 1              | 1              |
| Prix                              | 41 200         | 42 436         | 43 672    | 44 908         | 46 144         | 47 380         |
| <b>SOUS TOTAL</b>                 | 41 200         | 42 436         | 43 672    | 44 908         | 46 144         | 47 380         |
| Disquette: Nb<br>disquette vierge | 10             | 10             | 8         | 8              | $\overline{7}$ | $\overline{7}$ |
| Prix                              | 1 600          | 1760           | 1920      | 2 0 8 0        | 2 2 4 0        | 2 400          |
| <b>SOUS TOTAL</b>                 | 16 000         | 17600          | 15 360    | 16 640         | 15 680         | 16800          |
| CD : Nb CD<br>vierge              | 1848           | 2 0 3 2        | 2 0 3 2   | 1848           | 1756           | 1668           |
| Prix                              | 700            | 690            | 760       | 830            | 900            | 970            |
| <b>SOUS TOTAL</b>                 | 1 293 600      | 1 402 080      | 1 544 320 | 1 533 840      | 1 580 400      | 1617960        |
| FAX: Nb encre                     | 4              | $\overline{4}$ | 4         | 4              | 4              | 4              |
| Prix                              | 21 200         | 22 260         | 23 3 20   | 24 380         | 25 440         | 26 500         |
| <b>SOUS TOTAL</b>                 | 84 800         | 89 040         | 93 280    | 97 520         | 101 760        | 106 000        |

Tableau n°23 : Situation des achats sur cinq ans

Les matériels nécessaires utilisés par l'entreprise sont achetés localement. Voici les tableaux montrant les différents matériels à acheter et leurs nombres :

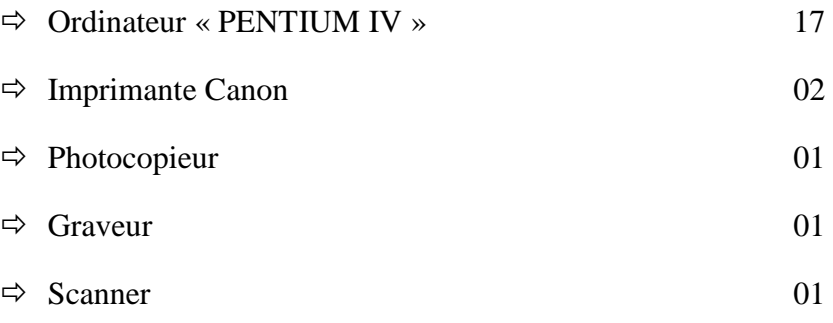

### **2.2. - Autres facteurs de production**

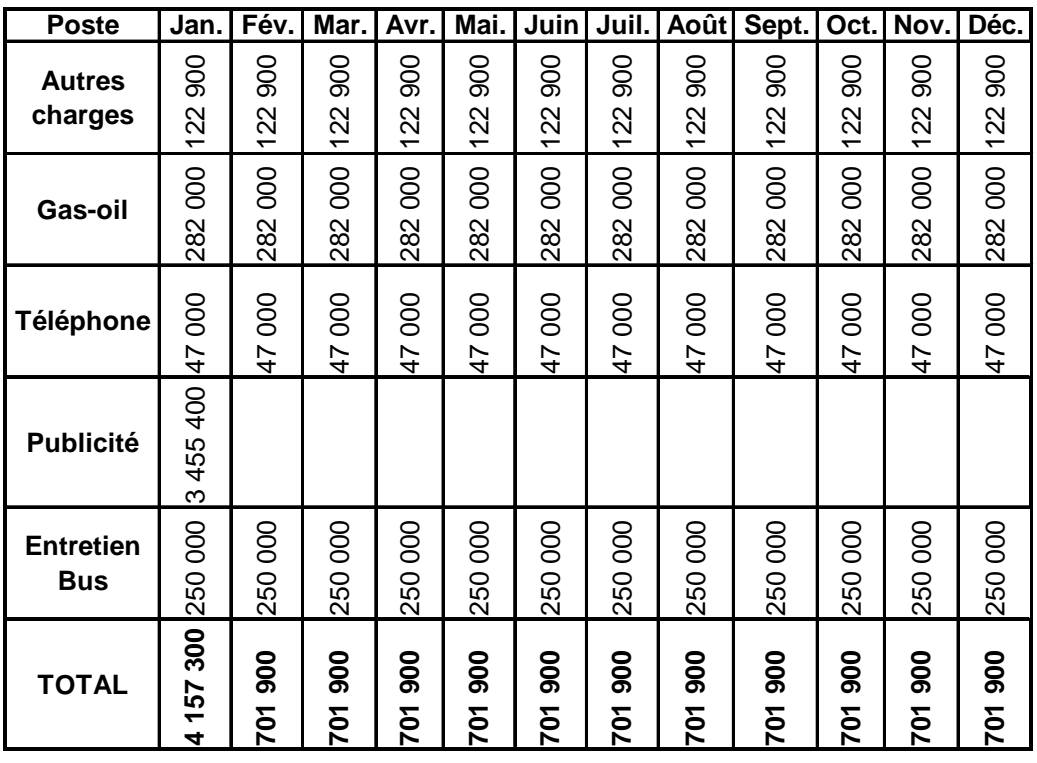

### Tableau n°24 : Pour la 1ère année

Tableau n°25 : Sur cinq ans

|                       | Année      | Année         | Année     | Année     | Année     |
|-----------------------|------------|---------------|-----------|-----------|-----------|
| Poste                 |            | 2             | 3         |           | 5         |
| <b>Autres charges</b> | 1 474 800  | 1 474 800     | 1 474 800 | 1 474 800 | 1 474 800 |
| lGas-oil              | 3 384 000  | 3 384 000     | 3 384 000 | 3 384 000 | 3 384 000 |
| Téléphone             | 564 000    | 564 000       | 620 400   | 620 400   | 620 400   |
| <b>Publicité</b>      | 3 455 400  | 600 000       | 600 000   | 600 000   | 600 000   |
| <b>IEntretien</b>     | 3 000 000  | 3 000 000     | 3 000 000 | 3 000 000 | 3 000 000 |
| <b>TOTAL</b>          | 11 878 200 | 9 0 2 2 8 0 0 | 9 079 200 | 9 079 200 | 9 079 200 |

### **CHAPITRE III : ETUDE ORGANISATIONNELLE**

### **SECTION 1. - ORGANIGRAMME DES DIFFERENTES STRUCTURES DE L'ORGANISATION**

#### **1.1. - Définition de l'entreprise**

 L'entreprise n'est pas seulement une unité de production, c'est aussi un système composé d'individus. La dimension humaine est un facteur important pour le bon fonctionnement de l'entreprise ainsi elle doit prendre en considération les besoins et les particularités de chaque individus qui la composent.

#### **1.2. - Entreprise : Unité morale**

 La base fondamentale de la réalisation d'objectif d'une entreprise dépend de l'organigramme. Dans le cas du présent dossier, le type d'organigramme choisi est du type « Hiérarchique ». Ceci permet aux activités d'aboutir vers la réalisation des objectifs prescrits et à une obligation de résultat.

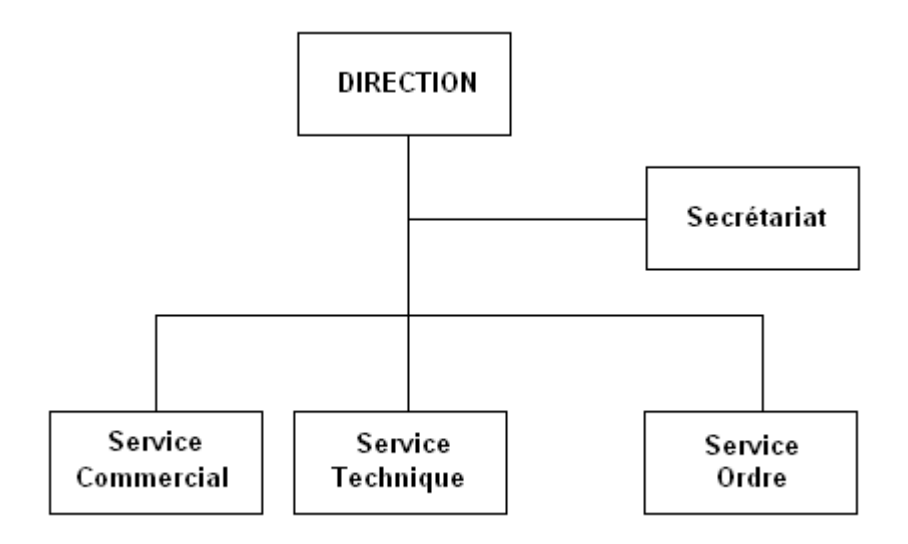

### **SECTION 2. - ORGANISATION DU TRAVAIL**

Cet organigramme comprendra quatre fonctions principales :

- <sup>2</sup> La direction prend en charge la coordination, la supervision et l'administration de l'équipe et enfin la suivie et le contrôle
- <sup>2</sup> Le secrétariat assure directement l'assistance auprès de la direction (la comptabilité, l'approvisionnement…)
- <sup>2</sup> Le service commercial s'occupe de la vente de nos services et aussi les produits et consommables diverses
- <sup>2</sup> Le service technique assure l'entretien des machines et les éventuels conseils dispensés pour nos clients.
- <sup>2</sup> Le service ordre maintien jour et nuit l'ordre, la sécurité sur les lieux et assure également la propreté.

#### **2.1. - Tableau prévisionnel des répartitions du personnel**

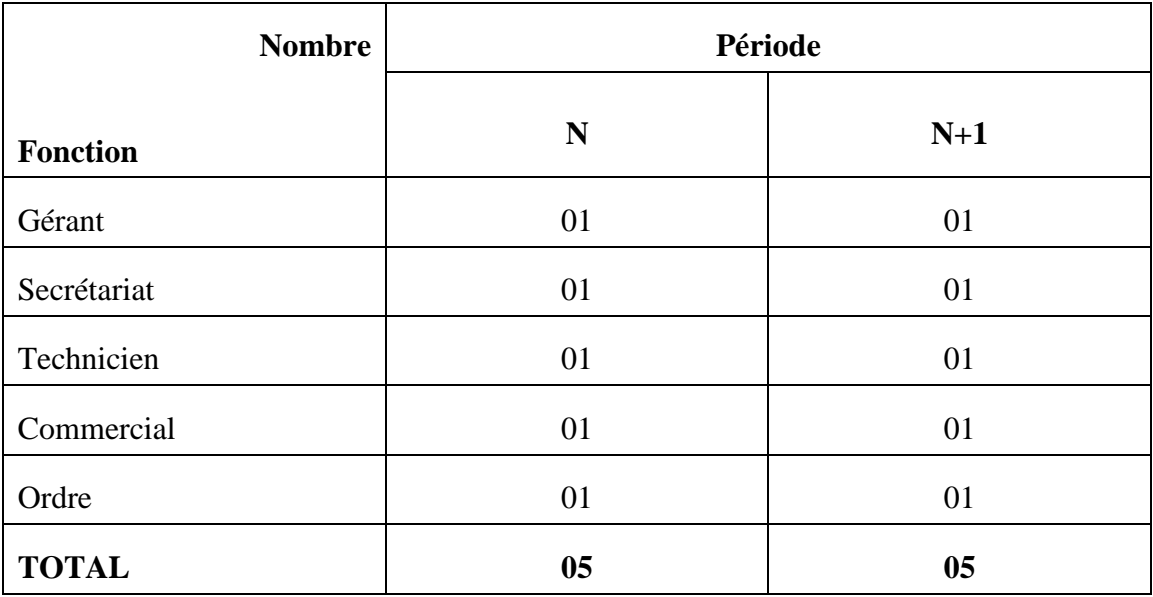

Tableau n°26

 L'entreprise fait travailler cinq personnes et ne prévoit aucune augmentation du personnel pour ces premières années de mise en service

#### **2.2. - Composition du personnel et coûts salariaux**

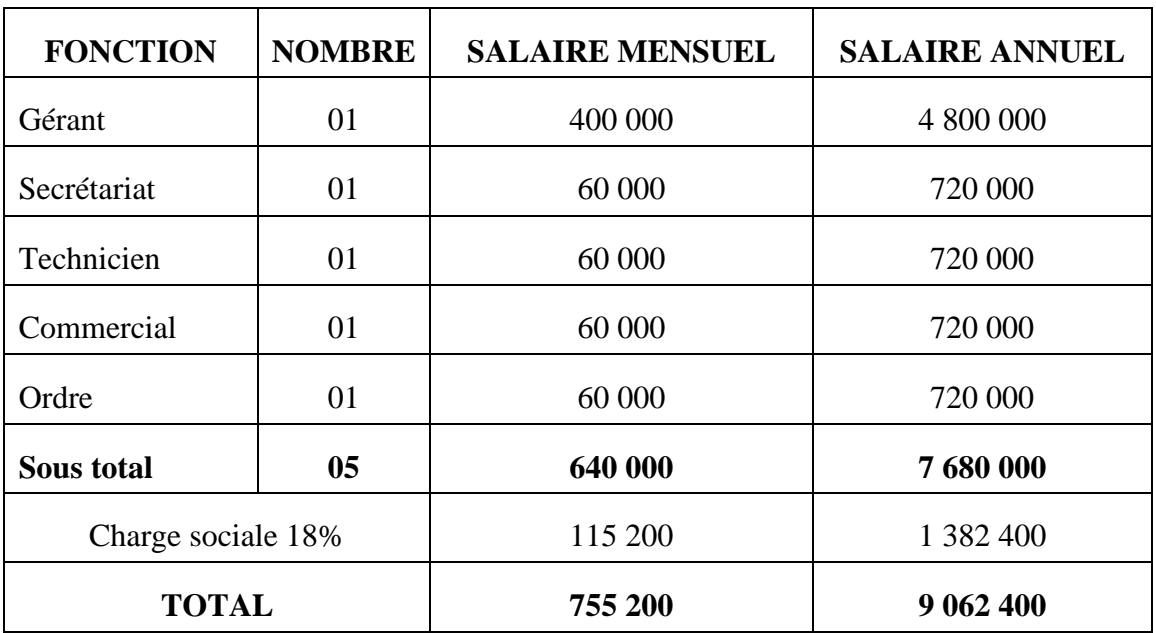

Tableau n°27

#### **2.3. - Programme de réalisation sociale**

 L'entreprise travaillera 8 heures par jour ; de 8 heures du matin à 17 heures le soir, sauf le dimanche et les jours fériés.

- <sup>2</sup> Une formation du personnel sera prévue pour environ MGA 4 400 par personne, durant une demi-journée
- <sup>2</sup> Une dépense de MGA 52 000 sera attribuée à l'indemnité de repas mensuellement

 Ces mesures seront appliquées dès la première journée de mise en activité, afin de faciliter la prise de fonction de tout un chacun, mais surtout afin de veiller au bien être droit de chaque travailleur.

#### **2.4. - Détails de calcul des charges sociales et patronales**

#### **2.4.1. - Répartition de l'IGR**

 A titre de rappel, l'IGR est un impôt perçu mensuellement sur les salaires des personnes physiques au profit du Budget Général de l'Etat.

 Selon la Loi, le versement de l'IGR doit être effectué dans les 15 jours du mois suivant, il s'agit d'un retenu mensuel n'excédant pas la somme de MGA 1000 (Imprimé n°256, établie en quatre exemplaires)

| Fonction           | Gérant  | <b>Secrétaire</b> |        | <b>Technicine Commercial</b> | Ordre  |  |
|--------------------|---------|-------------------|--------|------------------------------|--------|--|
| Répartition        |         |                   |        |                              |        |  |
| Salaires           | 400 000 | 60 000            | 60 000 | 60 000                       | 60 000 |  |
| Autres avantages   | 20 000  |                   |        |                              |        |  |
| Salaire brut       | 420 000 | 60 000            | 60 000 | 60 000                       | 60 000 |  |
| CNaPS              | 400     | 400               | 400    | 400                          | 400    |  |
| OSTIE              | 4 200   | 600               | 600    | 600                          | 600    |  |
| Salaire avant FP   | 415 400 | 59 000            | 59 000 | 59 000                       | 59 000 |  |
| Frais profesionnel | 90 000  | 14 750            | 14 750 | 14 750                       | 14 750 |  |
| Salaire imposable  | 325 400 | 44 300            | 44 300 | 44 300                       | 44 300 |  |
| IGR à payer        | 56 950  | 385               | 385    | 385                          | 385    |  |

Tableau n°28 : Calcul de l'IGR

 Cette détermination reste valable pour toutes années d'activités d'entreprise, mais elle reste soumise à la loi de finance en vigueur et donc, reste sujet à d'éventuel changement

#### **2.4.2. - Charges sociales mensuelles**

Pour la première année (n)

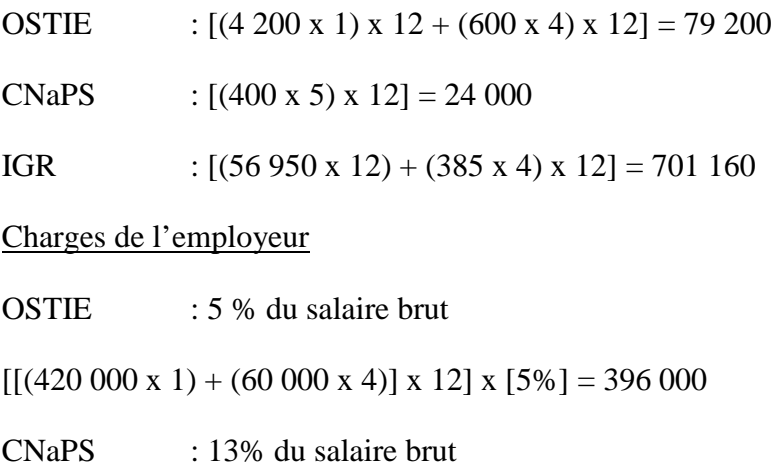

 $[[(420\ 000\ x\ 1) + (60\ 000\ x\ 4)] \times 12 \times [13\%] = 1\ 029\ 600$ 

Une augmentation de l'ordre de 1% est prévue pour les charges patronales.

TROISIEME PARTIE

# ETUDES FINANCIERES DU

PROJET

# **3 ème PARTIE : ETUDES FINANCIERES DU PROJET**

### **CHAPITRE I : COUT DES INVESTISSEMENTS**

### **SECTION 1. - COUT DES INVESTISSEMENTS ET COMPTE DE GESTION**

 Les investissements porterons sur le montant à financer représentés comme suit :

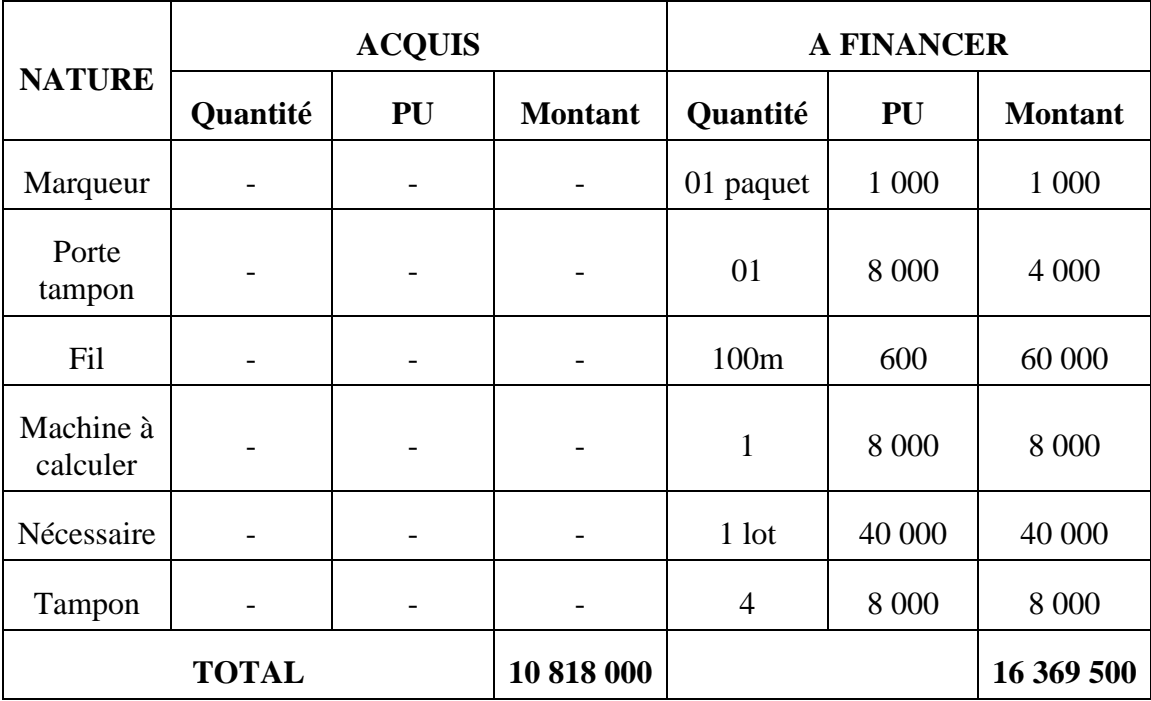

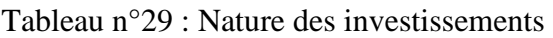

 D'après ce tableau, le montant de l'investissement déjà acquis est MGA 10 818 000 et à financer : MGA 16 369 500.

#### **1.1. - Fonds de roulement initial**

 Au moment de la constitution d'une entreprise, la définition du fonds de roulement est indiscutable. C'est la partie des ressources de l'entreprise restant liquide après l'achat de tous les biens d'équipement. Le reste constitue les capitaux circulants qui sont transformés aux grés des cycles de production.

On a l'habitude de distinguer le fonds de roulement total qui est constitué par l'ensemble des valeurs d'exploitation, des valeurs réalisables à court terme et des valeurs disponibles inscrites à l'actif du bilan.

 Le fonds de roulement est constitué par l'excédent des ressources stables sur les immobilisations.

| <b>Nature</b>         | <b>Disponible</b> | A financer    | <b>Total</b>             | Part %     |
|-----------------------|-------------------|---------------|--------------------------|------------|
| Disponible            | 10 818 000        |               | 10 818 000               |            |
| Sous total disponible | 10 818 000        |               | 10 818 000               | 38,04 %    |
| Charges Mat. Const.   |                   | 11 846 400    |                          |            |
| Charges salariales    |                   | 755 200       |                          |            |
| Autres charges        |                   | 4 9 1 6 9 0 0 | $\overline{\phantom{0}}$ |            |
| Sous total disponible |                   | 17 617 500    | 17 617 500               | 61,96 %    |
| <b>TOTAL</b>          | 10 818 000        | 17 617 500    | 28 435 500               | <b>100</b> |

Tableau n°30 : le fonds de roulement de la société

 Ici, le fonds de roulement initial s'élevé à MGA 28 435 500 qui est prévue pour un mois seulement dont MGA 10 818 000 soit 39.06%, déjà disponible, et MGA 16 873 900 à financer.

#### **1.2. - Tableau de récapitulation des investissements**

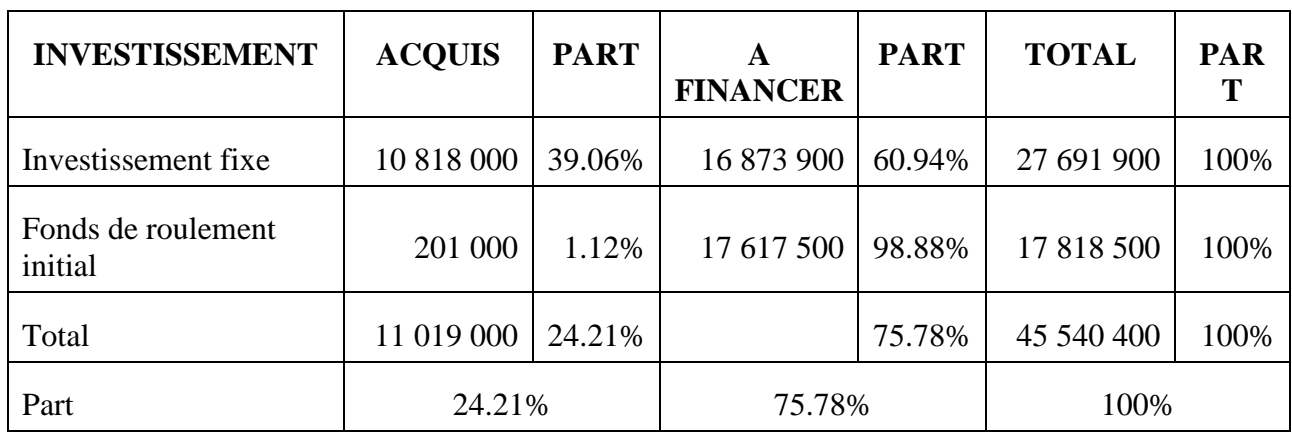

Tableau n°31

### **SECTION 2. - TABLEAU ET CALCUL D'AMORTISSEMENT**

#### **2.1. - Généralité**

L'amortissement est la constatation périodique généralement annuelle de la perte valeur subie par une immobilisation déterminée

En général, le mot amortissement comporte plusieurs sens :

 Au moment de la création, l'entreprise est dotée d'un certain nombre de matériels et dès qu'elle entre en activité, elle doit procéder à leur amortissement. En effet, les capitaux techniques perdent leur valeur en fonctionnant donc il faut compenser cette usure si on veut assurer une bonne gestion.

 Au sens financier : c'est le remboursement d'un emprunt au moyen de versements périodiques. Au sens économiques : c'est la reconstitution progressive par une entreprise d'un capital financier destiné à compenser l'usure et le remplacement d'immobilisation.

 En ce qui concerne la durée de l'amortissement, elle varie suivant l'immobilisation considérée, il y a des différentes méthodes pour calculer les amortissements, soit constantes, soit dégressives.
### **2.2. - Prescription de tableau d'amortissement et détail de calcul**

Le mode de calcul de l'amortissement est basé sur le montant de la valeur

$$
a = \frac{V_0 \times t \times n}{100}
$$

**a** représente l'annuité ou bien le montant de l'amortissement constitué dans un certain temps déterminé.

**t** = taux d'amortissement fixe par l'état est que l'entreprise

**n** présente la durée de l'amortissement à calculer

Dans ce dossier, les éléments amortissables sont les suivants :

- 1. Frais d'établissement
- 2. Achat du Bus et matériels informatiques
- 3. Aménagement
- 4. Table de bureau
- 5. Table ordinateur

Frais établissement :

- > Frais de formation : MGA 4 400
- P Restauration :  $52\,000 \times 12 = MGA\,624\,000$
- Frais d'installation : MGA 200 000

| <b>DESIGNATION</b>                          | VI         | Taux | N       | $N+1$   | $N+2$   | $N+3$   | $N+4$   |
|---------------------------------------------|------------|------|---------|---------|---------|---------|---------|
| Frais<br>d'etablissement                    | 902 400    | 33%  | 297 792 | 297 792 | 297 792 |         |         |
| Aménagement                                 | 940 000    | 20%  | 188 000 | 188 000 | 188 000 | 188 000 | 188 000 |
| Achat bus et<br>matériels<br>inforamtgiues  | 29 446 000 | 30%  | 883 200 | 883 200 | 883 200 |         |         |
| Matériel et<br>mobilier de<br><b>bureau</b> | 1 960 000  | 20%  | 393 800 | 393 800 | 393 800 | 393 800 | 393800  |
| <b>TOTAL</b>                                |            |      | 9701192 | 9701192 | 9701192 | 412 400 | 412 400 |

Tableau n°32 : Amortissement

## **SECTION 3. - PLAN DE FINANCEMENT**

### **3.1. - Définition**

 L'investissement est défini comme engagement de ressources de l'entreprise en vue de l'acquisition de biens durables susceptibles d'accroître sa capacité de production, elle est aussi un moyen d'assurer l'avenir mais il faut en supporter le coût au moment présent

### **3.2. - Interprétation**

L'investissement se subdivise en deux grandes parties

- L'investissement déjà acquis avec une valeur de 38.04% qui est porté par le fondateur du projet et
- L'investissement à financer aussi sera payé ou apporté par les actionnaires ou les banques ou autres institutions financières qui s'estime à 60.94%

 Concernant l'entreprise nouvellement créée, il est nécessaire de déterminer le fonds de roulement qui se présente comme budget de fonctionnement. Sans ce projet, la situation de l'investissement et le fonds de roulement initial constitués par l'entreprise durant le premier mois de la date de création se situe comme ci-dessus.

 Le total de l'investissement fixe élevé à MGA 27 691 900 dont 10 818 000 acquis soit 39.06% et 16 873 900 soit 60.94% à financer, et pour le fonds de roulement initial qui est estimé à MGA 17 818 500 dont MGA 201 000 soit 1.12% disponible et MGA 17 617 500 soit 98.88% à financer. Alors la somme de l'investissement fixe et le fonds de roulement initial de l'entreprise est de MGA 45 510 400 dont MGA 11 019 000 soit 24.21% acquis et MGA 34 491 400 soit 75.78% à financer.

## **SECTION 4. - PLAN DE REMBOURSEMENT DES DETTES**

L'entreprise utilisera l'emprunt pour financer l'investissement et le fonds de roulement initial.

#### Mode de calcul

100 100  $I = \frac{Capital \times taux \times nombre \ d'année}{100} = \frac{C \times T \times n}{100}$ 

AN  $34,600,000/3$ ans = MGA 11 533 400

$$
I = \frac{11.533.400 \times 17 \times 1}{100} = 1.960.678 / an
$$

Soit = MGA 5 882 034 pour 3 ans.

Concernant le T.V.A.

Le TVA est calculé avec le montant du capital du capital remboursé soit :

MGA 11 533 400 x 25% = MGA 2 883 350 par an

Soit MGA 8 650 050 pour 3 ans

De même pour l'assurance avec un taux de 1% du capital remboursé :

MGA 11 533 400 x 1% = MGA 115 334 par an, soit 346 002 pour 3 ans

 Or, le montant total des agios bancaires élevé à MGA 14 878 086 alors le montant total à rembourser par l'entreprise est de : MGA 49 478 086.

# **CHAPITRE II : ETUDE DE FAISABILITE**

## **SECTION 1. - COMPTE DE RESULTAT PREVISIONNEL**

 En général, le résultat traduit l'enrichissement où l'approvisionnement de l'entreprise et lié aux résultats réalisés au cours de l'exercice qu'elles soient courantes ou exceptionnelles.

 Le compte de résultat prévisionnel montre l'accroissement de la richesse de l'entreprise durant une année d'activité. Le résultat permet de différencier entre tous les produits et tous les charges de l'exercice indépendamment les flux de trésor qui leurs sont associés.

 En outre, il inclut toutes les charges consommées et tous les produits acquis rattachant à l'exercice en cours, y compris les charges et des autres produits n'ayant pas encore enregistré à la comptabilité générale Inversement, il exclut les charges et les produits comptabilisés pendant l'exercice mais ne le concernant pas.

| <b>Eléments</b> | N          | $N+1$      | $N+2$      | $N+3$      | $N+4$      | $N+5$      |
|-----------------|------------|------------|------------|------------|------------|------------|
| <b>ACHAT</b>    |            |            |            |            |            |            |
| matières        | 3 985 200  | 3700800    | 3 694 400  | 3 366 000  | 3 116 400  | 3 176 580  |
| consommables    |            |            |            |            |            |            |
| Fax, Telma      | 1 480 000  | 1 480 000  | 1 480 000  | 1 480 000  | 1 480 000  | 1 480 000  |
| Internet        | 7 336 800  | 7 336 800  | 7 336 800  | 7 336 800  | 7 336 800  | 7 336 800  |
| Téléphone       | 564 000    | 564 000    | 620 400    | 620 400    | 620 400    | 620 400    |
| Entretien       | 3 000 000  | 3 000 000  | 3 000 000  | 3 000 000  | 3 000 000  | 3 000 000  |
| Publicité       | 3 455 400  | 600 000    | 600 000    | 600 000    | 600 000    | 600 000    |
| Charge          | 7680000    | 7 680 000  | 7 680 000  | 7 680 000  | 7 680 000  | 7 680 000  |
| personnel       |            |            |            |            |            |            |
| Charge sociale  | 1 382 400  | 1 382 400  | 1 382 400  | 1 382 400  | 1 382 400  | 1 382 400  |
| Autres charges  | 460 000    | 460 000    | 460 000    | 460 000    | 460 000    | 460 000    |
| Charges         | 4 930 724  | 4 930 724  | 4 930 724  |            |            |            |
| financières     |            |            |            |            |            |            |
| Patente         | 716 000    | 716 000    | 716 000    | 764 000    | 764 000    | 788 000    |
| Assurance       | 382 000    | 382 000    | 382 000    | 382 000    | 382 000    | 382 000    |
| <b>TOTAL</b>    | 35 372 524 | 32 232 724 | 32 282 724 | 27 071 600 | 26 822 000 | 26 906 180 |

Tableau n°33 : Résultats

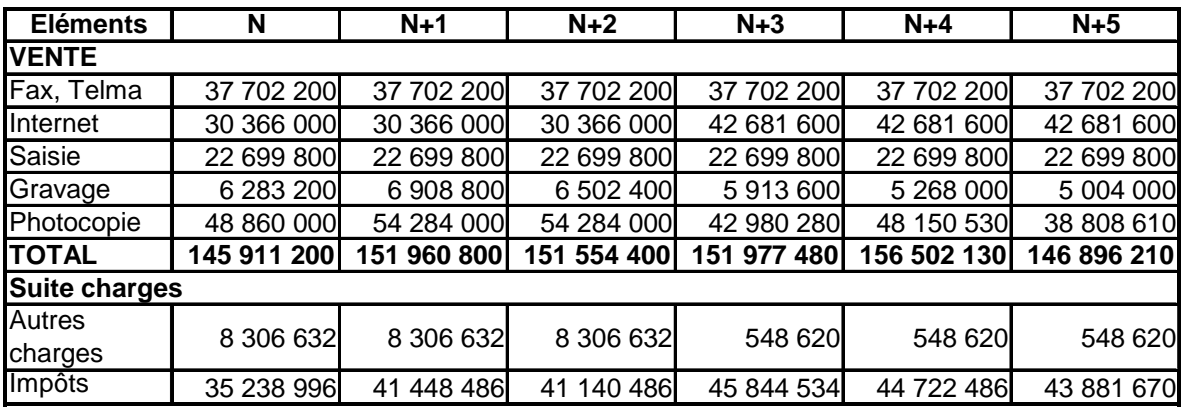

#### **1.1. - Calcul patente**

 Le quartier où l'entreprise sera implantée compte environ 70.000 habitants. L'entreprise est donc classée dans le commerce de  $2^{\text{eme}}$  catégorie –  $2^{\text{eme}}$  classe.

#### **1.2. - Calcul droit proportionnel et droit fixe**

#### **1.2.1. - Droit fixe**

 D'après le code concernant les impôts CGI 2001, le droit fixe à payer par l'entreprise est de MGA 30 000. Ici, il s'agit d'une réduction d'1/4 selon le code général des impôts, soit : MGA 22 500.

#### **1.2.2. - Droit proportionnel**

Puisque l'entreprise est mobile, aucun frais de location n'est imposable.

Soit : MGA 0/an

 $DP = 1/10$  x valeur locataire annuelle  $DP = 1/10$  x MGA 0

 $DP = MGA$  0

#### **1.2.3. - Calcul centième additionnelle**

Elle est donnée par le formule : CA = (DF + DP) x 15%

 $AN = (22 500 + 0) \times 15\% = MGA 3 375$ 

 $CA = MGA$  3 375

• T.P. à payer :  $TP = DF + DP + CA$ 

 $TP = 22500 + 3375 = MGA 25875$ 

- La patente à payer pour les trois années à venir est de MGA 25 875
- Pour l'assurance : l'entreprise prévoit une assurance d'une valeur de MGA 382 000 par an auprès de l'assurance NY HAVANA 67 ha.

## **SECTION 2. - PLAN DE TRESORERIE**

 Le budget de trésorerie constitue une prévision de l'incidence des différentes opérations de l'entreprise « Vente, production, achat » sur la trésorerie de l'entreprise, c'est-à-dire sur l'ensemble, les avoirs en banque, aux chèques postaux et en caisse.

 Le budget de trésorerie est un document essentiel puisqu'il permet de dire si l'entreprise pourra faire face à ses échéances, si elle ne risque pas de trouver contrainte à la cessation des paiements.

 Pour que les prévisions soient établies d'une manière rigoureuse, il faut bien connaître les conditions de reglement accordés aux bénéfices du crédit et les conditions de remboursement de fonds.

 Si la situation de trésorerie est positive, il n'a pas de problème d'échéance ; et il est prudent de prévoir un solde de précaution au dessous duquel il ne faut pas descendre.

 Si la situation de trésorerie est négative, cela veut dire que l'entreprise ne pourra pas faire face à ses échéances

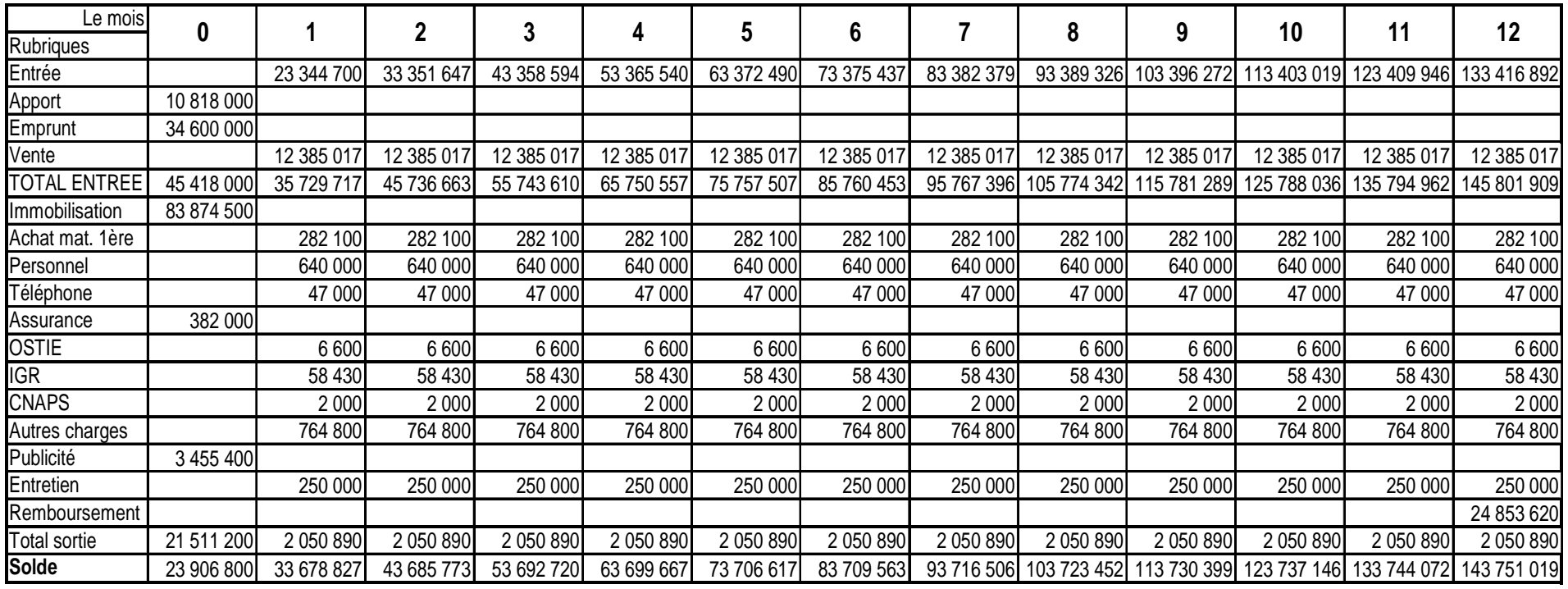

Tableau n°34 : Plan de le trésorerie : impôt et taxe 3.580.000 pour l'année 0

Mémoire de Fin d'études

Annick LALAHARIJAONA

# **SECTION 3. - TABLEAU DE GRANDEURS CARACTERISTIQUES DE GESTION**

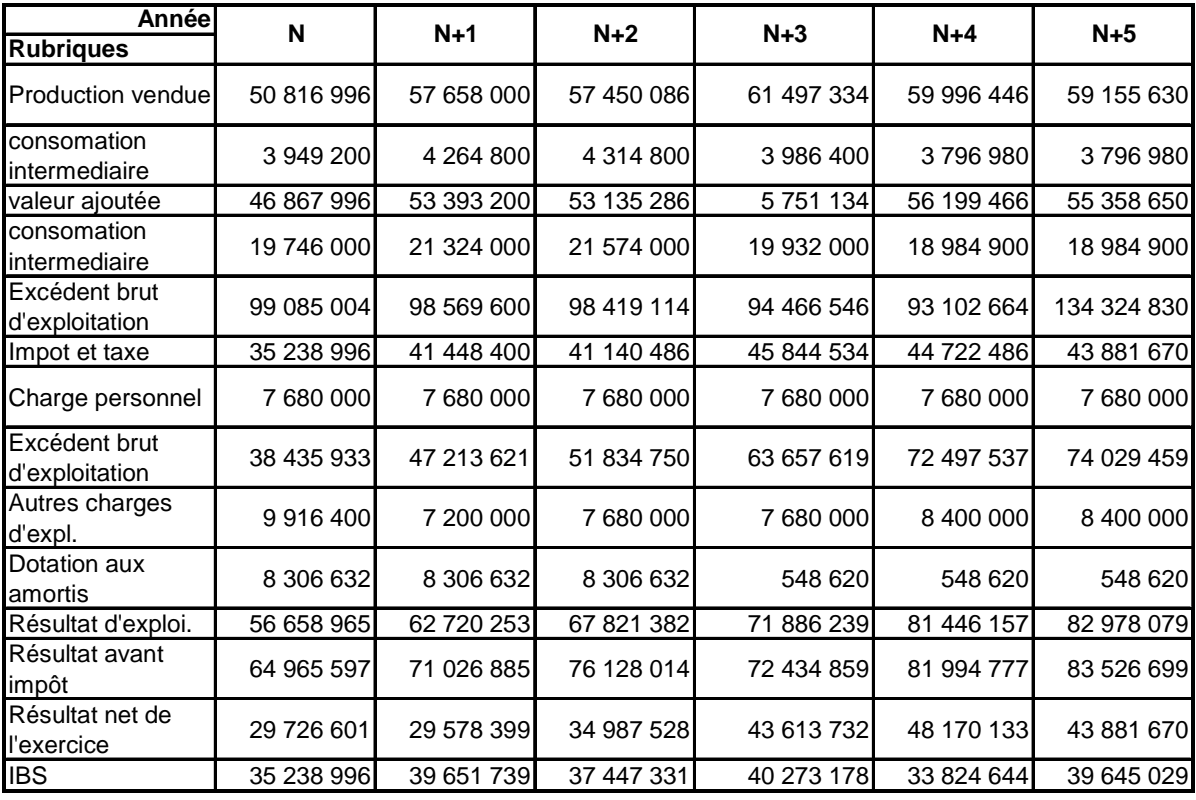

#### Tableau n°35

 Voici en ce qui concerne le tableau des grandeurs caractéristiques de gestion. Voyons ensuite le bilan prévisionnel comprenant en premier lieu le principe la présentation et enfin le tableau du bilan du départ.

Après on entamera la partie la plus critique qui est celle de l'évaluation financière du projet.

# **SECTION 4. - BILAN PREVISIONNEL**

#### **4.1. - Principe**

 Le bilan est conçu comme une égalité globale. Le total des ressources est évidemment le menu que le total des emplois. Sur le plan juridique et comptable, aucune égalité partielle n'est exigée.

 Le premier principe d'analyse consiste à faire apparaître des correspondances entre les différentes masses de bilan, en particulier entre certaine masse de l'actif et certaine masse du passif

#### **4.2. - Présentation**

 Au passif, la masse de ressources permanentes, c'est à dire ayant une exigibilité supérieure à l'année. L'équilibre financier du bilan suppose que les ressources permanentes couvrent les emplois permanents.

| <b>ACTIF</b>                  |                | <b>PASSIF</b>    |                |  |  |
|-------------------------------|----------------|------------------|----------------|--|--|
| Eléments                      | <b>Montant</b> | <b>Eléments</b>  | <b>Montant</b> |  |  |
| 1-Actif immobilisé            |                | Capital social   |                |  |  |
| a-Immobilisation corporelle   |                | -Capitaux propre | 33 484 000     |  |  |
| -Améngement                   | 940 000        | -Emprunt         | 34 400 000     |  |  |
| -Matériels de bureau          | 1 960 000      |                  |                |  |  |
| -Bus et Matériel informatique | 29 446 000     |                  |                |  |  |
| b-immobilisation incorporelle |                |                  |                |  |  |
| -Frais d'établissement        | 902 400        |                  |                |  |  |
| c-Immobilisation financ.      | 5 000 000      |                  |                |  |  |
| 2-Actif circulant             |                |                  |                |  |  |
| -Disponible                   | 4 000 000      |                  |                |  |  |
| <b>TOTAL</b><br>37 748 400    |                |                  | 37 748 400     |  |  |

Tableau n°36 : Bilan de départ

# **CHAPITRE III : EVALUATION DU PROJET**

 Après avoir analysé la rentabilité et étudié la faisabilité du projet, il est évident de faire une évaluation sur trois cotés à savoir l'évaluation économique, évaluation financière et enfin évaluation sociale.

 L'objectif d'une telle évaluation est le fait de savoir si le présent projet est rentable ou non. L'evaluation du projet peut servir de base pour :

- prendre des initiatives ou des mesures correctives nécessaires pour améliorer l'efficacité d'un projet en cours
- décider de réviser un projet
- d'apprécier l'efficacité, l'impact et la pertinence du projet après évaluation ; si nécessaire, on peut procéder à une révision permet du projet pour pouvoir modifier sa conception. Cette modification permet d'ajuster l'objectif, les activités à réaliser, les apports à fournir.

 En principe, l'évaluation du projet consiste à comparer le coût et le volume des investissements avec les revenus ou les avantages futurs étalés sur une certaine période de temps (généralement 5 ans), cette comparaison se fait en 3 niveaux.

- Au niveau de la collectivité nationale : l'étude sera ici conduite pour évaluer les avantages tirés par la société de la réalisation du projet, c'est l'étude économique
- Au niveau de l'entreprise : on cherche à estimer la rentabilité ou à vérifier équilibre financier du projet ou de l'une de ses unités : c'est étude financière.
- On parle aussi de plus d'évaluation sociale pour faire l'évaluation des impacts sur le plan des masses.

## **SECTION 1. - EVALUATION SOCIALE**

 Sur le plan social, tout d'abord, le projet d'extension du « Cyberbus » va satisfaire les besoins de la population massive en matière de renseignements de communication et d'information de façon plus rapide et plus fiable.

 Ensuite, le Cyberbus entraîne la modernisation de la vie courante de la population puisqu'il l'incite à utiliser toutes les nouvelles technologies nécessaires et modernes pour ne plus se déplacer. Donc, l'implantation d'un Cyberbus est un atout majeur pour le progrès et pour pouvoir suivre l'evolution de la technologie moderne.

 Enfin, ce projet d'extension d'un Cyberbus va contribuer à l'amélioration de économie nationale, de l'image de la société et aussi assurera le progrès sur le plan social.

## **SECTION 2. - EVALUATON ECONOMIQUE**

 Il est important de situer les effets du projet sur le plan économique d'une part, le projet contribue à l'augmentation du produit national brut par la valeur ajoutée qu'il procure durant les cinq premières années d'activités ; d'une part, concernant le secteur de télécommunication et TCI (Technologie de l'Information et de la Communication) le projet d'extension d'un Cybercafé permet une amélioration et développement de la communication et notamment une évolution croissante du pays.

 En effet, la société participera à amélioration de économie, étant donné que le secteur de télécommunication est un moteur du développement de économie nationale.

## **SECTION 3. - EVALUATION FINANCIERE**

 L'évaluation financière touche les financements et la rentabilité, elles sont effectuées essentiellement avec les états financiers. La rentabilité financière d'un projet apparaît ainsi comme une condition nécessaire à la réalisation et à la bonne gestion du projet. En effet, compte tenu de l'importance des sommes engagés, il convient de tenir compte du coût des ressources engagées.

 En outre, il s'agit d'une opération à long terme, il convient de tenir compte de l'écoulement du temps et des incertitudes qui pèsent sur la prévision des effets. Pour faire l'évaluation, plusieurs critères ont été proposés : les premiers ne tiennent pas compte du temps et sont appelés contemporels, les autres tiennent pas compte de l'actualisation.

 Pour les critères contemporels, il y a le calcul du taux moyen de rendement :

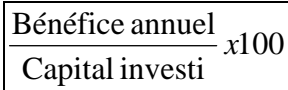

Et aussi de récupération du capital investi.

 C'est le temps nécessaire pour que les résultats bruts secrètes par l'investissement soit égal à son coût.

 Cette méthode ne conduit pas au calcul d'un taux de rentabilité mais simplement à celui du délai de récupération des capitaux investis dans l'opération.

 Dans le choix d'un projet on retiendra celui qui a la plus courte période de récupération du capital engagé.

Elle est donnée par la formule suivante :

# Bénéfice annuel Capitaux investis

 Les critères tenant compte du temps répondent mieux à la réalité car le nombre d'année de productivité de l'investissement constitue une donnée importante du calcul de rentabilité, d'où l'utilisation du principe de calcul par actualisation.

 Alors, en principe l'évaluation financière aboutit à une estimation du profit qu'on peut produire le projet.

 Les principaux éléments de ce cadre analytique sont analysés par la méthodes des ratios : ratio de rentabilité financière, et ratio de rentabilité économique et aussi seuil de rentabilité.

#### **3.1. - Seuil de rentabilité**

 C'est le montant du chiffre d'affaire pour lequel l'entreprise ne réalise ni bénéfice ni perte. Le seuil de rentabilité est obtenu par la formule suivante :

$$
SR = \frac{CF \times CA}{MSCV}
$$

Avec  $SR = \text{seuil}$  de rentabilité ;  $CA = \text{chiffre}$  d'affaires

 $CF = charge$  fixe

MSCV = marge sur coût variable

 Ici, nous prenons comme indicateur d'évaluation financière le seuil de rentabilité, car il est nécessaire de connaître le volume de l'activité à partir duquel l'entreprise pourra couvrir la totalité des charges de la période.

 Le tableau ci-après nous montre le montant du SR pendant les cinq années d'exploitation :

| <b>Désignation</b> | N          | $N+1$         | $N+2$      | $N+3$      | $N+4$      | $N+5$         |
|--------------------|------------|---------------|------------|------------|------------|---------------|
| CA                 | 50 816 996 | 57 658 000    | 57 450 086 | 61 497 334 | 59 996 446 | 59 155 630    |
| CV                 | 9 046 180  | 8 2 6 4 3 1 7 | 7851779    | 7 579 128  | 7 651 952  | 8 0 4 7 1 8 0 |
| <b>MSCV</b>        | 41 770 816 | 49 393 682    | 49 598 306 | 53 918 205 | 52 344 511 | 51 110 450    |
| CF                 | 19 364 600 | 16 506 298    | 15 231 776 | 19 991 785 | 17 880 780 | 19 264 400    |
| <b>SR</b>          | 22 406 216 | 32 887 384    | 34 366 530 | 33 926 420 | 34 463 731 | 31 846 050    |

Tableau n°37 : Seuil de rentabilité

 Alors, pour l'année N, il faut donc que la société réalise un chiffre d'affaire de MGA 22 406 216 au minimum pour couvrir l'ensemble des charges et aussi pour que la société réalise ni bénéfice ni perte.

### **3.2. - Rentabilité des investissements**

 Pour assurer la rentabilité de l'investissement qui constitue la principale décision financière, il nous appartient d'étudier notre situation, c'est-à-dire de savoir si l'investissement est rentable par l'utilisation des critères évaluation, à savoir la valeur

actualisée nette, le taux de rentabilité interne et la durée de récupération des capitaux investis et l'indice de profitabilité.

#### **3.3. - Valeur Actualisée Nette**

 La valeur actualisée nette est la différence entre les jeux nets de trésorerie actualisée sur la duré de vie, investissement et le montant du capital investie. Elle se calcule par la formule suivant :

$$
VAN = \sum MBA(1+i)^{-n} - C
$$

Avec : MBA = Marge Brute d'Autofinancement

 $i = \text{taux}$  d'actualisation

 $n =$ année

c = montant du capital investi.

 Les marges brutes d'autofinancement pour cinq années d'exploitation se présentent ainsi :

Tableau n°38 : MBA des cinq années d'exploitation

| <b>ANNEE</b> |            | $N+1$ | $N+2$                                             | $N+3$ | $N+4$ |
|--------------|------------|-------|---------------------------------------------------|-------|-------|
| <b>MBA</b>   | 38 033 232 |       | 37 885 031   43 294 160   44 162 352   48 718 752 |       |       |

Etant donné que MBA = résultat net + amortissement

Le tableau ci-après donne la valeur de  $(1+i)^{-n}$  pour un taux correspondant :

Tableau n°39 :  $(1 + i)^{-n}$ 

| <b>TAUX</b> | 25%   |
|-------------|-------|
| N           | 0.800 |
| $N+1$       | 0.640 |
| $N+2$       | 0.512 |
| $N+3$       | 0.409 |
| $N+4$       | 0.327 |

D'où le montant de la VAN est donné par le tableau ci-après

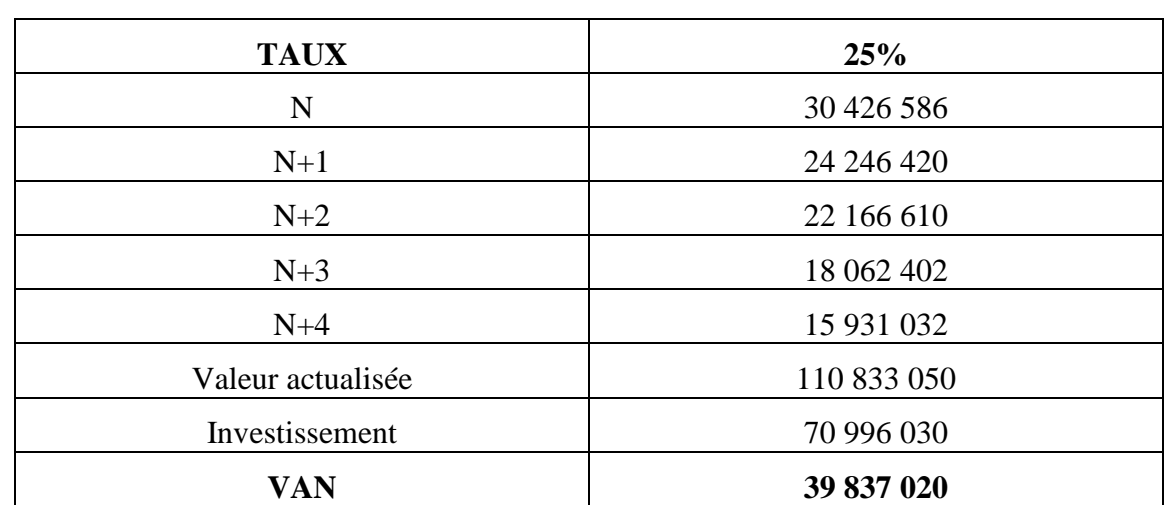

Tableau n°40 : VAN

D'après ce tableau, la VAN est positive au taux de 25% ce qui nous permet de dire que le projet est rentable et viable aux taux supérieur à 25% mais inférieur à 42%.

### **3.4. - Le taux de rentabilité interne**

 Le taux de rendement interne est le taux d'actualisation qui annule la valeur actualisée nette, c'est-à-dire :

$$
\sum MBA(1+i)^{-n} - C = 0
$$

 si nous nous referons toujours au tableau, nous avons constaté qu'au taux de 25% à 42%, la VAN est positive. Alors, le taux de rentabilité interne est inférieur à 42%, donc l'entreprise prend son TRI à 42%.

$$
TRI = 42\%
$$

Mémoire de Fin d'études Annick LALAHARIJAONA

#### **3.5. - La durée de récupération des capitaux investis**

 C'est le nombre d'années nécessaires pour reconstituer le capital investi en fonction des MBA actualisées. La méthode du DRCI consiste à déterminer à partir cumule de la MBA au bout de combine de temps le capital investi sera remboursé. On procède à l'interpolation linéaire pour trouver le délai recherché.

Le montant de l'investissement MGA 70 996 030 se trouve dans la première année d'activité.

Donc, le DRCI est de 1an 11mois et 7jours.

 Le projet est alors rentable car la durée de récupération des capitaux investis est de 1an 11mois et 7jours.

 D'après cette analyse de rentabilité et étude de faisabilité, nous pouvons tirer que le projet est aussi bien rentable que viable.

#### **3.6. - L'indice de profitabilité**

 L'indice de profitabilité est représenté par le rapport entre le ∑ *MBA* actualisée et le capital investi. Il mesure le profit incuit par un franc de capital investi.

 L'indice de profitabilité doit être supérieur à 1 pour que l'investissement soit rentable.

En considérant notre cas, l'indice de profitabilité sera :

$$
\frac{107.913.933}{70.996.030} = 1.52
$$

 L'investissement est rentable car l'indice de profitabilité est supérieur à 1 qui est de 1.52.

# **CONCLUSION GENERALE**

 La question de l'accès au haut débit est devenu un enjeu essentiel de la compétitivité des territoires. Cependant, cet enjeu est encore mal perçu car d'abord les besoins réels des entreprises et leurs liens avec les décisions de localisation sont mal connus. Ensuite, les technologies évoluent rapidement et les entreprises n'en maîtrisent pas encore tous les usages. Le cadre institutionnel des interventions publiques n'est pas stabilisé.

 Ce projet que nous, promoteurs, entendons réaliser, figure parmi les petites et moyennes entreprises. Il contribuera, en amont, à la création d'emplois au niveau de la zone d'exploitation, et solutionnera ainsi une partie du problème du chômage ; mais il permettra aussi par la même occasion élargir des connaissances générales de nos jeunes, étudiants et autres. En aval, le projet portera une nette amélioration sur le développement des entreprises Tananariviennes, grâce aux nombres importants d'intervenants directs que ce projet engagera.

 Pour Madagascar, sa population activement jeune constitue un potentiel considérable pour le développement des technologies de l'information et de la communication. Et dans cette optique, nous avons conçu ce projet, afin de contribuer au développement du pays et en même participer à élargissement de ce domaine d'activité qu'est la communication. Il est vrai que le développement durable rime avec communication.

 Aussi, le Gouvernement Malgache a élaboré, dans le Document de Stratégie pour la Réduction de la Pauvreté (DSRP), sa politique de développement de zones rurales ou urbaines par leur désenclavements et ce afin d'intégrer la population dans ce processus de développement économique et social.

 Nous entendons donc réaliser ce projet, et outre le fait qu'il génèrera des profits pour le promoteur, il produira les effets escomptés quant aux zones d'implantation puisque la création d'entreprise engendre toujours des impacts principalement positifs au niveau du pays de la zone d'exploitation des activités.

 Ce projet de création d'un « Cyberbus » dans la zone d'Antananarivo aura donc pour effet de :

- 1. Contribuer à la mise en œuvre de la politique et stratégie de l'accès universel, en d'autres termes la mondialisation.
- 2. Contribuer à la mise en œuvre de la politique de décentralisation et de l'aménagement du territoire
- 3. Donner aux particuliers des opportunités de création d'affaire et de contribuer à l'amélioration de l'accessibilité aux services des TCI (Technologie de l'Information et de la Communication)
- 4. Créer des emplois, à accroître les revenus des populations et à améliorer leurs conditions de vie
- 5. Contribuer à faciliter la production et la diffusion des contenus (locaux) relatifs à éducation, la santé, le commerce, l'agriculture et autres services gouvernementaux
- 6. Contribuer à une exploitation optimale des investissements de l'opérateur

 En d'autres mots, le présent projet permettra, aux populations de la zone d'implantation, de bénéficier du potentiel des technologies de l'information et de la communication pour se prendre en charge et lutter contre la pauvreté ; dans une optique de développement durable, et enfin s'insérer dans la société de l'information.

 Toutefois, le succès de opération commande la définition et la mise en œuvre d'un véritable partenariat entre tout un chacun notamment entre Public – Privé ; ceci afin de s'assurer que le projet produira les effets attendus et prévus selon nos études de faisabilité. En effet, le présent projet est fiable et viable suivant nos analyses et estimations qui sont toutefois établis en partant de l'hypothèse le plus pessimiste. Mais quelque soit la rentabilité économique du pays, quelque soit l'opportunité qu'une telle entreprise pourrait offrir à ses habitués, il convient en tout un chacun d'essayer de préserver la valeur morale digne de nos ancêtres qui eux en leurs temps n'avaient qu'à se référer à leur environnement pour savoir où sont-ils réellement ?

 Finalement, un projet type donne l'objectif de fournir des clefs de réponses aux différents enjeux et apporte dès fois des éclaircissements à ces trois grandes idées. La première s'attache plus spécifiquement aux usages que font les entreprises des technologies qui sont mise à leur disposition et à leur impact sur le choix de localisation ainsi que sur l'évolution du territoire dans lequel elles évoluent. En particulier, la question du rôle attractif que constitue la présence d'infrastructures de réseau et de services afférents (et particulièrement l'accès au haut débit) dans le choix de localisation des acteurs économiques.

La seconde relève de l'étude des moyens alternatifs d'accès au haut débit dans des zones actuellement non couvertes (des technologies mixtes émergentes). Nous nous attacherons non seulement à la question de dispositifs techniques à mettre en place mais aussi à celle des nouvelles formes de gouvernance locale des projets développés ainsi qu'aux dynamiques en terme d'usages et de pratiques qui en résultent.

Enfin, la troisième porte sur le rôle que doivent jouer les acteurs publics (l'Etat, les collectivités locales) dans la mise en place de solutions efficaces (du point de vue de la réelle adoption des outils conçus ou proposés) et pérennes (du point de vue de l'innovation)

 Bref, il ne faut pas perdre de vue que malgré le manque apparent des structures conventionnelles, chaque service offert l'est en fonction d'objectifs bien précis Il faut retenir que les sites, les réseaux et les ressources sont créés, diffusés et utilisés selon les besoins de chacun. C'est sur ce principe même que certains sites sont basés ; leur bon fonctionnement, leur utilité et leur viabilité sont donc possibles grâce à la collaboration de leurs usagers.

# **LISTE DES TABLEAUX**

- 1. Analyse de la demande
- 2. Situation des concurrents
- 3. Coûts de publicité audiovisuelle
- 4. Chronogramme des publicités
- 5. Identification des matériels
- 6. processus de l'implantation
- 7. Situation de vente hebdomadaire
- 8. Situation de vente mensuelle
- 9. Situation de vente annuelle
- 10. Situation de vente hebdomadaire
- 11. Situation de vente prévisionnelle
- 12. Situation de vente annuelle
- 13. Achat mensuel
- 14. Achat prévisionnel
- 15. Achat annuel
- 16. Prévision des achats pour cinq ans
- 17. Achat mensuel
- 18. Achat prévu pour les 5 années de mise en service
- 19. Récapitulation des prévisions des achats
- 20. Prévisions des achats en matières consommables
- 21. Prévision des achats annuels en fournitures consommables
- 22. Suites des achats mensuels
- 23. Situation des achats en fournitures consommables sur 5 ans
- 24. Autres facteurs de production pour la première année
- 25. Situation des autres charges de production sur 5 ans
- 26. Tableau prévisionnel de répartition du personnel
- 27. Composition du personnel et coût salariaux
- 28. Tableau de calcul de l'IGR
- 29. Nature des investissements
- 30. Fonds de roulement initial
- 31. Récapitulation des investissements
- 32. Amortissement
- 33. Tableau de résultat
- 34. Révision de trésorerie
- 35. Tableau de grandeur caractéristique de gestion
- 36. Bilan prévisionnel
- 37. Seuil de rentabilité
- 38. Marge brute d'autofinancement
- 39.  $(1+i)^{-n}$
- 40. VAN

# **LISTE DES ABREVIATIONS**

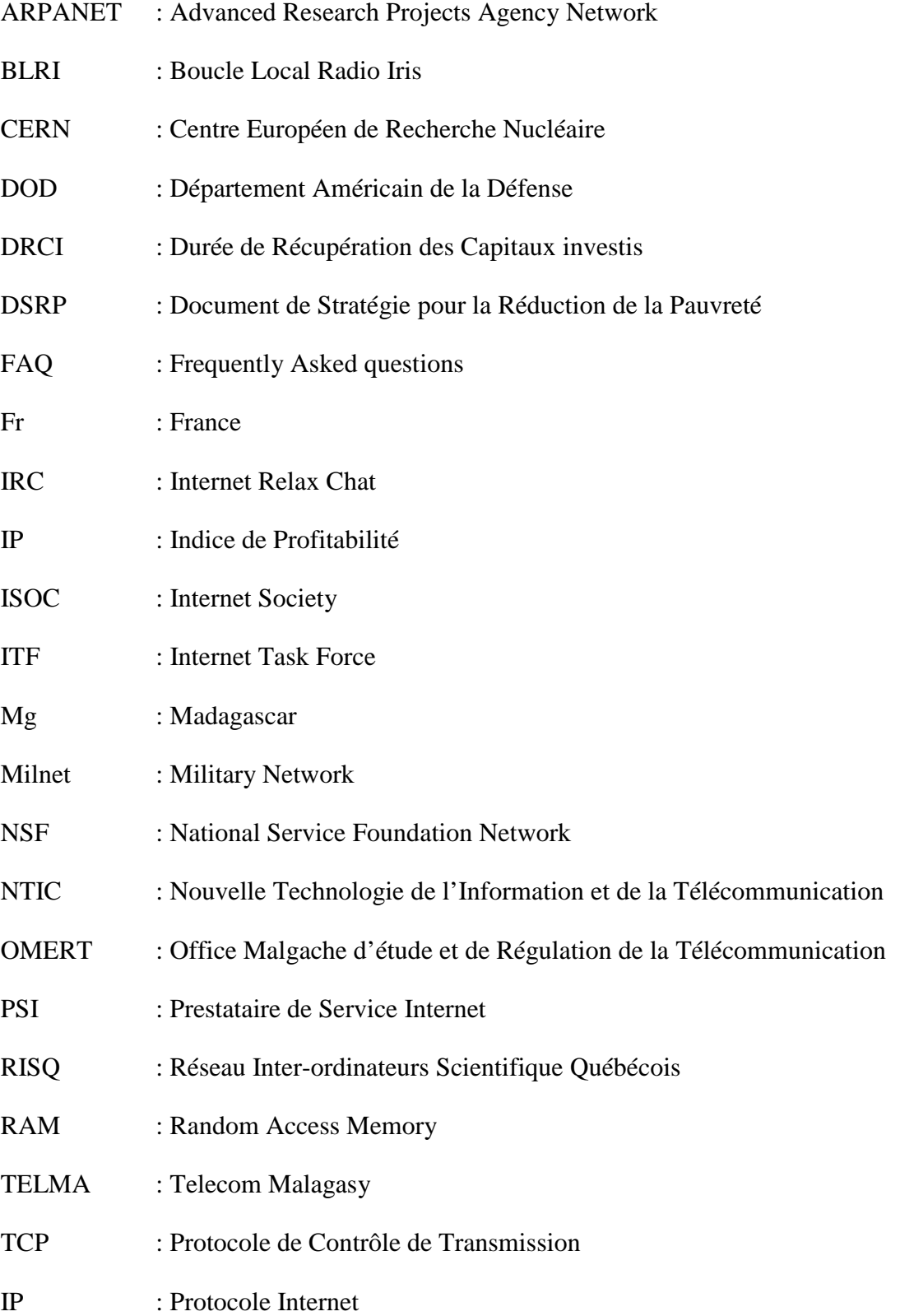

- SR : Seuil de rentabilité
- TIC : Technologie de l'Information et de la Télécommunication
- TRI : Taux de Rentabilité Interne
- SAV : Aide Technologique Hot time
- UEP : Union des Experts Professionnels
- VAN : Valeur Actuelle Nette
- WWW : World Wide Web
- **G. DANG NGUYEN**, [2003] ; « réseaux métropolitains, formes locales d'organisation et ancrage de l'activité économique », *Géographie, Economie,*  **R.** 157pages
- Smith P. and Prodham R, 1996 ; »Franchising telecom services shops » viewpoints world bank 112 pages
- Search and price competition, document de travail 2003. *Société,* Volume 5, Issues 3-4, July – December 2003. **WALDECK,** [2003]. 98 pages
- > La tarification des biens et services sur Internet : intégration verticale et gratuité. **V. LETHIAIS**, [2001]. 18èmes Journées de Microéconomie Appliquée, Juin 2001, Nancy
- **E. SCHENK,** V. OLTRA, [1998] ; Evolution of Cooperation with Local Interations and Imitation., dans Cohendet, Llerena, Stahn et Umbhauer (Editeurs), The Economics of Newworks : Interaction and Behaviours, Springer Verlag.
- Place et rôle des usages des TIC dans la souffrance psychologique. Journée d'études 'Internet, jeu et Socialisation », Paris, Décembre **B. SEYS,** 2002
- > G. DANG NGUYEN : Chapitre VI : 'Les Systèmes de Réservation Aérienne et économie des Réseaux'
- Gaston ZONGO, 1996 ; « Impact Socio-économique et financier des cybercentres privés au Sénégal » ICTP – ITU Workshop, triaste Italy.
- Gaston ZONGO, 2001 ; « Information and Communication technologies for development in Africa. Friends and overview » Proceeding of the economic summith of southern africa, Durban 6-8 june, 2001
- E. BROUSSEAU, P. PETIT, **D. PHAN**, [1996] ; La Mutation des Télécommunications des Industries et des Marchés, ENSPTT-Economica. 1996. E. BROUSSEAU, P. PETIT, D. PHAN : Chapitres 1 A 3 D. PHAN :

Chapitre IX : 'L'ouverture des Réseaux de Télécommunications : Mise en perspective historique et enjeux des évolutions en cours

- > Etude de TELMA
- Diverses données recueillies au cours de la phase préparatoire